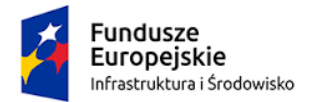

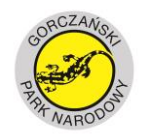

**UNIA EUROPEJSKA** FUNDUSZ SPÓJNOŚCI

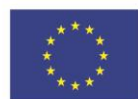

Nr postępowania **271-7/19**

#### **SPECYFIKACJA ISTOTNYCH WARUNKÓW ZAMÓWIENIA**

na

# Wykonanie działań w ramach projektu "Wykorzystanie nowoczesnych technologii **teledetekcyjnych w zarządzaniu zasobami przyrodniczymi Gorczańskiego Parku Narodowego oraz analiza aktualnego stanu i dynamiki chronionych ekosystemów"**

w postępowaniu o udzielenie zamówienia publicznego prowadzonego w trybie przetargu nieograniczonego na podstawie art. 10 ust. 1 w zw. z art. 39 ustawy z dnia 29 stycznia 2004 r. Prawo zamówień publicznych (t.j. Dz. U. 2018 r. poz. 1896 z późn. zm.), o szacunkowej wartości powyżej kwot określonych w przepisach wydanych na podstawie art. 11 ust. 8 ww. ustawy.

Zamawiający oczekuje od Wykonawcy zapoznania się dokładnie z treścią niniejszej specyfikacji istotnych warunków zamówienia i załączników. Pełne ryzyko nieterminowego dostarczenia wszystkich wymaganych informacji i dokumentów, oraz przedłożenia oferty nie w pełni odpowiadającej zbiorowi niniejszych dokumentów ponosi Wykonawca.

ZATWIERDZAM:

Dyrektor Gorczańskiego Parku Narodowego Dr inż. Janusz Tomasiewicz

Poręba Wielka, dnia 28.08.2019 r.

…………………………………………………………………………………………………………………………… *Projekt Nr POIS.02.04.00-00-0003/18*

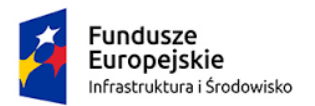

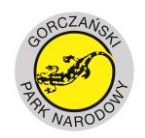

**UNIA EUROPEJSKA** FUNDUSZ SPÓJNOŚCI

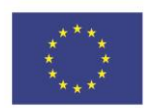

### **Rozdział 1 Nazwa i adres zamawiającego**

Nazwa: Gorczański Park Narodowy Adres siedziby: Poręba Wielka 590 Kontakt: tel./fax (18) 33 17 207 e-mail:gpn@gorcepn.pl, www.gorcepn.pl Godziny urzędowania: pn. – pt.: 7:15 do 15:15 REGON: 122461287 NIP: 7372201299

### **Rozdział 2 Tryb udzielenia zamówienia**

Niniejsze postępowanie prowadzone jest w trybie przetargu nieograniczonego na podstawie art. 10 ust. 1 w zw. z art. 39 ustawy z dnia 29 stycznia 2004 r. Prawo zamówień publicznych (t.j. Dz.U. 2018 poz. 1986 z późn. zm.), zwanej dalej "ustawą Pzp" o wartości zamówienia powyżej kwot określonych w przepisach wydanych na podstawie art. 11 ust. 8 ustawy.

# **Rozdział 3 Opis przedmiotu zamówienia**

- 1. Przedmiotem zamówienia jest *Wykonanie działań w ramach projektu "Wykorzystanie nowoczesnych technologii teledetekcyjnych w zarządzaniu zasobami przyrodniczymi Gorczańskiego Parku Narodowego oraz analiza aktualnego stanu i dynamiki chronionych ekosystemów".*
- 2. Przedmiot zamówienia, o którym mowa w ust. 1 został szczegółowo określony w załączniku nr 1 do specyfikacji istotnych warunków zamówienia (dalej: siwz) – Szczegółowy opis przedmiotu zamówienia oraz w załącznikach do szczegółowego opisu przedmiotu zamówienia.
- 3. Zamówienie realizowane jest w ramach projektu pn. "*Wykorzystanie nowoczesnych technologii teledetekcyjnych w zarządzaniu zasobami przyrodniczymi Gorczańskiego Parku Narodowego oraz analiza aktualnego stanu i dynamiki chronionych ekosystemów*", w ramach Programu Operacyjnego Infrastruktura i Środowisko 2014-2020. Działanie 2.4 Ochrona przyrody i edukacja ekologiczna Oś Priorytetowa II Ochrona środowiska, w tym adaptacja do zmian klimatu; Typ projektu 2.4.4 Wsparcie procesu wdrażania instrumentów zarządczych w ochronie przyrody; Podtyp 2.4.4d Ocena stanu zasobów przyrodniczych w parkach narodowych przy wykorzystaniu nowoczesnych technologii teledetekcyjnych.
- 4. Ilekroć w niniejszej SIWZ przedmiot zamówienia jest opisany ze wskazaniem znaków towarowych lub pochodzenia, norm, aprobat i specyfikacji technicznych to przyjmuje się, że wskazaniom takim towarzyszą wyrazy "lub równoważne". Zamawiający opisując przedmiot zamówienia skorzystał z dyspozycji wyrażonej w art. 29 ust. 3 i wskazał na znak towarowy lub pochodzenia z uwagi na specyfikę przedmiotu zamówienia oraz brak możliwości jego opisania w sposób wyczerpujący za pomocą dokładnych i zrozumiałych

…………………………………………………………………………………………………………………………… *Projekt Nr POIS.02.04.00-00-0003/18*

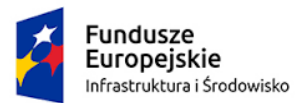

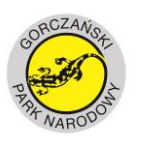

**UNIA EUROPEJSKA** FUNDUSZ SPÓJNOŚCI

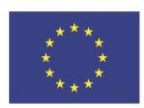

określeń. Opisując przedmiot zamówienia za pomocą znaków towarowych lub pochodzenia Zamawiający określił tym samym minimalne parametry jakościowe, techniczne i cechy użytkowe, jakim muszą odpowiadać materiały, aby spełniać wymagania stawiane przez Zamawiającego. Zamawiający tym samym za równoważny uzna każdy produkt o wskazanych parametrach lub lepszych. Pod pojęciem "parametry" rozumie się funkcjonalność, przeznaczenie, materiały, kształt, wielkość, bezpieczeństwo i wytrzymałość.

- 5. Wszelkie "produkty" pochodzące od konkretnych producentów, określają minimalne parametry jakościowe i cechy użytkowe jakimi muszą odpowiadać "produkty", aby spełniać wymagania stawiane przez Zamawiającego i stanowią wyłącznie wzorzec jakościowy przedmiotu zamówienia.
- 6. Zamawiający dopuszcza certyfikaty/normy/aprobaty równoważne w stosunku do wymienionych w załączniku nr 1 do siwz – Opisie przedmiotu zamówienia. Przez certyfikaty/normy/aprobaty równoważne, Zamawiający rozumie, takie które są analogiczne co do zakresu z przykładowymi wskazanymi z nazwy, co jest rozumiane jako:
	- a) analogiczna dziedzina merytoryczna;
	- b) analogiczny stopień poziomu
- 7. Przedmiot zamówienia został podzielony na części:
	- a) Część I Pozyskanie, opracowanie i analiza danych teledetekcyjnych
	- b) Część II Budowa repozytorium do zarządzania danymi teledetekcyjnymi i przeprowadzenie szkoleń
- 8. Przedmiot zamówienia w ramach:
	- 1) Części I będzie realizowany z podziałem na etapy:
		- a) Etap I przedmiotem etapu I jest opracowanie dokumentu opisującego szczegółowo: parametry i warunki pozyskania danych teledetekcyjnych niezbędnych do wykonania analiz, założenia przeprowadzenia terenowych kampanii pomiarowych, metody wykonania poszczególnych analiz oraz parametry produktów wynikowych wraz ze szczegółowym harmonogramem prac. Etap I określony jest w załączniku nr 1 jako Działanie 1.
		- b) Etap II przedmiotem etapu II jest pozyskanie danych źródłowych, w tym: wykonanie nalotów mających na celu pozyskanie aktualnych lotniczych danych teledetekcyjnych oraz pozyskanie danych satelitarnych, przeprowadzenie terenowych kampanii pomiarowych w celu pozyskania danych referencyjnych, pozyskanie i opracowanie danych archiwalnych. Etap II w załączniku nr 1 określony jest jako Działanie 2.
		- c) Etap III przedmiotem Etapu III jest wykonanie analiz z uwzględnieniem danych pozyskanych w ramach etapu II w zakresie

…………………………………………………………………………………………………………………………… *Projekt Nr POIS.02.04.00-00-0003/18*

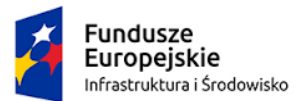

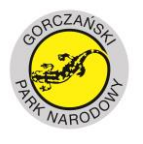

**UNIA EUROPEJSKA** FUNDUSZ SPÓJNOŚCI

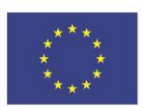

poszczególnych zagadnień tematycznych. Etap III w załączniku nr 1 określony jest jako Działanie 4

- 2) Części II będzie realizowany z podziałem na etapy:
	- a) Etap I przedmiotem Etapu I jest przygotowanie szczegółowej koncepcji repozytorium danych teledetekcyjnych i jego integracji z istniejącym systemem. W załączniku nr 1 określony jest jako Działanie 3.1
	- b) Etap II przedmiotem Etapu II jest budowa repozytorium danych teledetekcyjnych, jego integracja z systemem GIS-GPN oraz włączenie danych zgromadzonych i utworzonych w ramach Części I. W załączniku nr 1 określony jest jako Działanie 3.2
	- c) Etap III przedmiotem etapu III jest przeprowadzenie szkoleń dla pracowników GPN w zakresie obsługi Systemu GIS-GPN ze szczególnym uwzględnieniem funkcjonalności repozytorium danych teledetekcyjnych oraz prowadzenia analiz z wykorzystaniem danych teledetekcyjnych przy pomocy opracowanych algorytmów i specjalistycznego oprogramowania. W załączniku nr 1 określony jest jako Działanie 3.3
- 9. Wszystkie materiały i opracowania końcowe przekazywane Zamawiającemu (dokumentacja projektowa) muszą być oznakowane logotypami zgodnie z zasadami promocji i oznakowanie projektów w ramach Programu Infrastruktura i Środowisko 2014- 2020 dostępnymi na stronie internetowej https://www.pois.gov.pl/strony/oprogramie/promocja/ i uzgodnionymi z Zamawiającym.

### 10. **Wspólny słownik zamówień CPV**

### **Dla Części I**

71355000-1 Usługi pomiarowe 71355100-2 Usługi fotogrametryczne 71354000-4 – Usługi sporządzania map 72300000-8 – Usługi w zakresie danych 72314000-9 – Usługi gromadzenia i scalania danych 72316000-3 – Usługi analizy danych 72319000-4 – Usługi dostarczania danych 79961200-0 – Usługi fotografii lotniczej

# **Dla Części II**

72260000-5 – Usługi w zakresie oprogramowania

72300000-8 – Usługi w zakresie danych

80500000-9 – Usługi szkoleniowe

48000000-8 – Pakiety oprogramowania i systemy informatyczne

72611000-6 - Usługi w zakresie wsparcia technicznego

#### …………………………………………………………………………………………………………………………… *Projekt Nr POIS.02.04.00-00-0003/18*

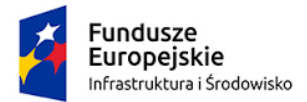

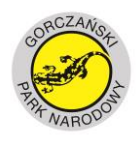

**UNIA EUROPEJSKA** FUNDUSZ SPÓJNOŚCI

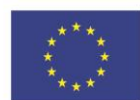

#### **Rozdział 4 Termin wykonania zamówienia**

Umowa zostanie zawarta na dla Części I do 30.06.2021 r. i dla Części II do 31.08.2021 r.

#### **Rozdział 5 Warunki udziału w postępowaniu i podstawy wykluczenia o których mowa w art. 24 ust. 5**

- 1. O udzielenie zamówienia mogą ubiegać się Wykonawcy, którzy:
	- 1) nie podlegają wykluczeniu na podstawie art. 24 ust.1, przy czym dodatkowo zamawiający przewiduje wykluczenie wykonawcy:
		- a) w stosunku do którego otwarto likwidację, w zatwierdzonym przez sąd układzie w postępowaniu restrukturyzacyjnym jest przewidziane zaspokojenie wierzycieli przez likwidację jego majątku lub sąd zarządził likwidację jego majątku w trybie art. 332 ust. 1 ustawy z dnia 15 maja 2015 r. – Prawo restrukturyzacyjne (Dz. U. z 2017 poz. 1508) lub którego upadłość ogłoszono, z wyjątkiem wykonawcy, który po ogłoszeniu upadłości zawarł układ zatwierdzony prawomocnym postanowieniem sądu, jeżeli układ nie przewiduje zaspokojenia wierzycieli przez likwidację majątku upadłego, chyba że sąd zarządził likwidację jego majątku w trybie art. 366 ust. 1 ustawy z dnia 28 lutego 2003 r. – Prawo upadłościowe (Dz. U. z 2017 poz. 2344 z p. zm.);
		- b) który w sposób zawiniony poważnie naruszył obowiązki zawodowe, co podważa jego uczciwość, w szczególności gdy wykonawca w wyniku zamierzonego działania lub rażącego niedbalstwa nie wykonał lub nienależycie wykonał zamówienie, co zamawiający jest w stanie wykazać za pomocą stosownych środków dowodowych;
		- c) który, z przyczyn leżących po jego stronie, nie wykonał albo nienależycie wykonał w istotnym stopniu wcześniejszą umowę w sprawie zamówienia publicznego lub umowę koncesji, zawartą z zamawiającym, o którym mowa w art. 3 ust. 1 pkt 1-4 ustawy Pzp, co doprowadziło do rozwiązania umowy lub zasądzenia odszkodowania.
	- 2) spełniają warunki udziału w postępowaniu, dotyczące:

a)kompetencji lub uprawnień do prowadzenia określonej działalności zawodowej, o ile wynika to z odrębnych przepisów – **Zamawiający nie wyznacza szczegółowego warunku w tym zakresie dla części II i wyznacza warunek dla części I:**  Zamawiający dla Części I uzna warunek za spełniony jeśli Wykonawca wykaże, że posiada uprawnienia do wykonywania usług lotniczych zgodnie z ustawą z dnia 3 lipca 2002 Prawo Lotnicze Ujedn. tekst Dz. U. z 2017 r., poz. 959 ze zm.) oraz aktów wykonawczych w zakresie fotogrametrii (w przypadku Wykonawców wspólnie ubiegających się o udzielenie zamówienia ww. warunek musi spełniać ten z Wykonawców, który będzie wykonywał czynności, do których zgodnie z przepisami wymagane jest posiadania takiego uprawnienia).

#### …………………………………………………………………………………………………………………………… *Projekt Nr POIS.02.04.00-00-0003/18*

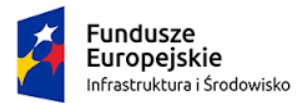

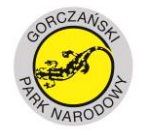

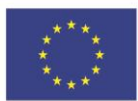

b)sytuacji ekonomicznej lub finansowej– Zamawiający uzna warunek za spełniony jeśli Wykonawca wykaże iż:

# **Dla części I**

- (a) posiada środki finansowe lub zdolność kredytową w wysokości nie mniejszej niż 200.000,00 zł,
- (b) posiada ubezpieczenie od odpowiedzialności cywilnej w zakresie prowadzonej działalności związanej z przedmiotem zamówienia na sumę gwarancyjną w wysokości 1.000.000,00 zł.

### **Dla części II**

- (a) posiada środki finansowe lub zdolność kredytową w wysokości nie mniejszej niż 100.000,00 zł,
- (b) posiada ubezpieczenie od odpowiedzialności cywilnej w zakresie prowadzonej działalności związanej z przedmiotem zamówienia na sumę gwarancyjną w wysokości 1.000.000,00 zł.
- c) zdolności technicznej lub zawodowej Zamawiający uzna warunek za spełniony jeżeli Wykonawca:
- i. w okresie ostatnich pięciu lat przed wszczęciem postępowania, a jeżeli okres prowadzenia działalności jest krótszy – w tym okresie, wykonał należycie:

# **Dla części I**

- (a) minimum dwa zamówienia, polegające na rejestracji pionowych zdjęć lotniczych i opracowaniu ortofotomapy lotniczej obrazującej obszary leśne, w kompozycjach RGB oraz CIR o rozdzielczości terenowej co najmniej 10 cm, powierzchni nie mniej niż 50 km2 każda i wartości brutto zamówienia co najmniej 50.000,00 zł każda,
- (b) minimum jedno zamówienie polegające na wykorzystaniu danych teledetekcyjnych (zdjęcia lotnicze RGB CIR i/lub bardzo wysokorozdzielcze zobrazowania satelitarne i/lub skanowanie lotnicze) w ocenie uszkodzeń drzewostanu spowodowanych działaniem czynników biotycznych lub abiotycznych, bądź jego analizy pod kątem składu gatunkowego, zbiorowisk roślinnych lub siedlisk Natura 2000, o wartości brutto co najmniej 50 000,00 zł.
- (c) jedną usługę polegającą na pozyskaniu i przetworzeniu (georeferencja, klasyfikacja) chmury punktów z lotniczego skanowania laserowego typu fali pełnej (ang. full-waveform), o gęstości co najmniej 12 pkt./m2. Na podstawie pozyskanych danych chmury wygenerował rastrowe modele wysokościowe: Numeryczny Model Terenu (NMT) oraz Numeryczny Model Pokrycia Terenu (NMPT). Wartość brutto usługi musi wynosić co najmniej 150.000,00 zł.

…………………………………………………………………………………………………………………………… *Projekt Nr POIS.02.04.00-00-0003/18*

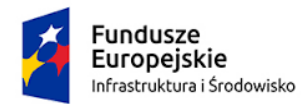

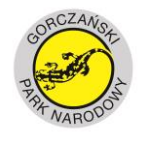

**UNIA EUROPEJSKA** FUNDUSZ SPÓJNOŚCI

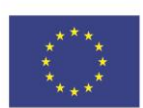

# **dla Części II**

- (a) minimum dwa zamówienia polegające na budowie repozytorium danych teledetekcyinych, które posiadało funkcjonalności:
	- gromadzenie, zarządzanie, udostępnianie i analiza danych
	- udostępnianie danych co najmniej w usługach OGC, WMS, WMTS, WFS, WCS,
	- łączna pojemność zbiorów danych wynosi co najmniej 200 GB,
	- wartość każdego zamówienia wynosiła minimum 150.000,00 zł brutto.
- (b) wykonał co najmniej jeden system informatyczny typu GIS w oparciu o technologię ESRI lub inną (tj. technologię wykorzystywaną do budowy oprogramowania i narzędzi geoinformatycznych) do zarządzania obszarem przyrodniczo cennym tj. park narodowy, park krajobrazowy, obszar Natura 2000, rezerwat przyrody, rezerwat biosfery, lasy państwowe . System ten został zbudowany w architekturze trójwarstwowej, gromadzi w centralnej bazie danych dane przestrzenne i udostępnia dane aplikacjom w usługach OGC oraz posiada korzystające z systemu aplikacje typu geoportal, desktop i mobile. Wartość usługi musi wynosić co najmniej 200 000 zł brutto
- (c) jedno z zamówień wskazanych powyżej obejmowało przeprowadzenie szkoleń z zakresu dostarczonego rozwiązania informatycznego.

Uwaga: pod pojęciem "zamówienia" zamawiający rozumie umowę. W przypadku gdy wartość wykazywanych zamówień (umów) jest określona w innej walucie niż PLN, dokonane zostanie przeliczenie tej wartości na PLN na podstawie średniego kursu złotego w stosunku do walut obcych określonego w tabeli kursów średnich NBP z dnia publikacji ogłoszenia o zamówieniu.

ii. dysponuje lub będzie dysponował zespołem specjalistów:

### **Dla części I**

(a) co najmniej jedną osobą pełniącą funkcję **Kierownika Zespołu** -

- posiadającą wykształcenie z zakresu nauk leśnych/biologicznych/ o ziemi i środowisku lub z zakresu fotogrametrii/teledetekcji,
- posiada doświadczenie polegające na uczestnictwie jako kierownik/koordynator/PM lub zastępca kierownika/koordynatora/PM w przynajmniej **dwóch** projektach o tematyce geoinformatycznej **w tym przynajmniej jeden którego zakres obejmował:** pozyskanie, przetwarzanie, analizowanie danych teledetekcyjnych (cyfrowych zdjęć lotniczych lub zobrazowań satelitarnych lub chmur punktów ALS LiDAR) bądź tworzeniu systemu GIS z elementem zarządzania danymi teledetekcyjnymi dla obszarów cennych przyrodniczo (park narodowy, park krajobrazowy,

…………………………………………………………………………………………………………………………… *Projekt Nr POIS.02.04.00-00-0003/18*

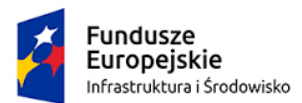

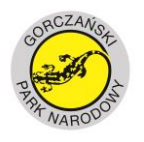

**UNIA EUROPEJSKA** FUNDUSZ SPÓJNOŚCI

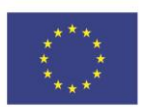

obszar Natura 2000, rezerwat przyrody, rezerwat biosfery, lasy państwowe), o wartości nie mniejszej niż 200.000,00 zł brutto łącznie.

- (b) co najmniej jedną osobą pełniącą funkcję **Specjalisty ds. fotogrametrii**  spełniającą warunek
	- posiada wykształcenie z zakresu geomatyki/geodezji i kartografii/fotogrametrii,
	- brała udział jako specjalista/ekspert ds. fotogramterii w co najmniej dwóch projektach w ramach którego pozyskiwano, opracowywano i analizowano materiały fotogrametryczne (cyfrowe zdjęcia lotnicze lub zobrazowania satelitarne lub chmury punktów ALS LiDAR itp.) w tym przynajmniej jeden projekt realizowany był dla obszarów cennych przyrodniczo (park narodowy, park krajobrazowy, obszar Natura 2000, rezerwat przyrody, rezerwat biosfery, lasy państwowe ),
- (c) co najmniej dwoma osobami pełniącymi funkcję **Specjalisty ds. teledetekcji**  z których każda spełnia warunek:
	- posiada wykształcenie z zakresu geomatyki/fotogrametrii/teledetekcji,
	- brała udział jako specjalista/ekspert ds. teledetekcji w co najmniej dwóch projektach w ramach którego pozyskiwano, opracowywano i analizowano dane teledetekcyjne w tym przynajmniej jeden projekt realizowany był dla obszarów cennych przyrodniczo (park narodowy, park krajobrazowy, obszar Natura 2000, rezerwat przyrody, rezerwat biosfery, lasy państwowe ),
- (d) co najmniej jedną osobę pełniącą funkcje **Specjalisty ds. ochrony przyrody**  spełniającą warunki:
	- posiada stopień naukowy doktora w zakresie biologii lub ekologii lub ochrony środowiska lub leśnictwa,
	- posiada doświadczenie w realizacji przynajmniej dwóch projektów obejmujących swoim zakresem przeprowadzenie analiz/oceny stanu/inwentaryzacji zasobów przyrodniczych z wykorzystaniem danych teledetekcyjnych na obszarach cennych przyrodniczo (park narodowy, park krajobrazowy, obszar Natura 2000, rezerwat przyrody, rezerwat biosfery, lasy państwowe).

# **Dla części II**

- (a) co najmniej jedną osobą pełniącą funkcję **Kierownika Zespołu** –spełniającą warunek:
	- posiada doświadczenie (jako kierownik/ koordynator/PM lub zastępca kierownika/ koordynatora/PM) w koordynowaniu co najmniej dwoma projektami zakończonymi na dzień składania ofert polegającymi na budowie/rozbudowie/wdrożeniu systemu GIS (w tym co najmniej jeden z elementami zarządzania danymi teledetekcyjnymi) dla obszaru cennego przyrodniczo (park narodowy, park krajobrazowy, obszar Natura 2000, rezerwat przyrody, rezerwat biosfery, lasy państwowe),

…………………………………………………………………………………………………………………………… *Projekt Nr POIS.02.04.00-00-0003/18*

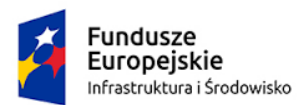

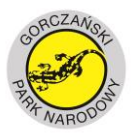

**UNIA EUROPEJSKA** FUNDUSZ SPÓJNOŚCI

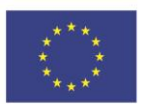

- (b) co najmniej jedną osobą pełniącą funkcję Architekta systemów informatycznych spełniającą warunek:
	- posiada znajomość metodyki projektowania architektury systemów geoinformatycznych, zapewniającej kompleksowe podejście do projektowania, planowania, implementacji oraz zarządzania informacyjną architekturą przedsiębiorstwa,
	- posiada doświadczenie w realizacji przynajmniej dwóch zamówień których przedmiotem było zaprojektowanie i budowa systemu geoinformatycznego (GIS) obejmującego gromadzenie, udostępnianie, prowadzenie analiz na danych przestrzennych w tym z wykorzystaniem danych teledetekcyjnych (cyfrowych zdjęć lotniczych lub zobrazowań satelitarnych lub chmur punktów ALS LiDAR itp.).
- (c) co najmniej dwoma osobami pełniącymi funkcję Programisty z których każda spełnia warunek:
	- posiada doświadczenie w realizacji przynajmniej dwóch zamówień w roli programisty którego przedmiotem była budowa systemu geoinformatycznego obejmującego gromadzenie, udostępnianie, prowadzenie analiz na danych przestrzennych, w tym przynajmniej jedno z wykorzystaniem danych teledetekcyjnych (cyfrowych zdjęć lotniczych lub zobrazowań satelitarnych lub chmur punktów ALS LiDAR itp.)
	- (d) co najmniej jedną osobą pełniącą funkcję Specjalisty ds. teledetekcji spełniającą warunki:
		- posiada wykształcenie z zakresu geomatyki/fotogrametrii/teledetekcji,
		- brała udział jako specjalista/ekspert ds. teledetekcji w co najmniej dwóch projektach w ramach którego pozyskiwano, opracowywano i analizowano dane teledetekcyjne w tym przynajmniej jeden projekt realizowany był dla obszarów cennych przyrodniczo (park narodowy, park krajobrazowy, obszar Natura 2000, rezerwat przyrody, rezerwat biosfery, lasy państwowe),

UWAGA: Zamawiający dopuszcza możliwość łączenia funkcji wskazanych powyżej.

iii. dysponuje lub będzie dysponował odpowiednim sprzętem. Warunek w zakresie potencjału technicznego zostanie spełniony, jeśli Wykonawca wykaże, że na etapie realizacji umowy będzie dysponował sprzętem, narzędziami i urządzeniami niezbędnymi do realizacji zamówienia, w tym co najmniej:

Dla części I:

(a) jednym załogowym statkiem powietrznym umożliwiającym równoczesny montaż laserowego skanera lotniczego oraz kamer fotogrametrycznych;

…………………………………………………………………………………………………………………………… *Projekt Nr POIS.02.04.00-00-0003/18*

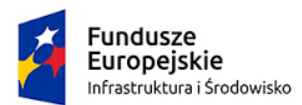

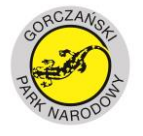

**UNIA EUROPEJSKA** FUNDUSZ SPÓJNOŚCI

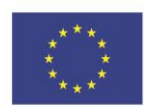

- (b) jedną cyfrową kamerą lotniczą o wielkości matrycy co najmniej 100 Mpix, z aktualnym certyfikatem kalibracji, umożliwiającą wykonanie zdjęć cyfrowych w kanałach: Blue, Green, Red oraz NIR;
- (c) jednym lotniczym skanerem laserowym (LIDAR) rejestrującym typ fali pełnej (ang. full-waveform) o wydajności umożliwiającej przy zadanych w opisie przedmiotu zamówienia parametrach rejestracji wykonanie w jednym pasie skanowania chmurę o gęstości co najmniej 15 pkt/m2 z wysokości 700 m nad poziomem gruntu.
- (d) jednym przenośnym spektra-radiometrem umożliwiającym pomiary w terenie
- (e) jedną platformą BSP z kamerą multispektralną typu MicaSense Altum lub równoważną
- 2. Wykonawcy mogą wspólnie ubiegać się o udzielenie zamówienia. Przepisy dotyczące Wykonawcy stosuje się odpowiednio do Wykonawców wspólnie ubiegających się o zamówienie. Przy ocenie spełniania warunków przez Wykonawców wspólnie składających ofertę Zamawiający przyjmie, że warunki udziału, o których mowa w ust. 1 pkt. 2 mogą spełniać tylko niektórzy z tych Wykonawców tak, by sumarycznie w odniesieniu do wszystkich tych Wykonawców były spełnione łącznie natomiast warunek udziału, o którym mowa w ust. 1 pkt 1 musi spełnić każdy z Wykonawców oddzielnie.
- 3. Wykonawca może w celu potwierdzenia spełniania warunków udziału w postępowaniu, w stosownych sytuacjach oraz w odniesieniu do konkretnego zamówienia, lub jego części, polegać na zdolnościach technicznych lub zawodowych lub sytuacji finansowej lub ekonomicznej innych podmiotów, niezależnie od charakteru prawnego łączących go z nim stosunków prawnych.
- 4. Wykonawca, który polega na zdolnościach lub sytuacji innych podmiotów, musi udowodnić Zamawiającemu, że realizując zamówienie, będzie dysponował niezbędnymi zasobami tych podmiotów, w szczególności przedstawiając zobowiązanie tych podmiotów do oddania mu do dyspozycji niezbędnych zasobów na potrzeby realizacji zamówienia. W celu oceny, czy wykonawca polegając na zdolnościach lub sytuacji innych podmiotów na zasadach określonych w art. 22a ustawy, będzie dysponował niezbędnymi zasobami w stopniu umożliwiającym należyte wykonanie zamówienia publicznego oraz oceny, czy stosunek łączący wykonawcę z tymi podmiotami gwarantuje rzeczywisty dostęp do ich zasobów, zamawiający żąda przedstawienia dokumentów, które określają w szczególności:
	- 1) zakres dostępnych wykonawcy zasobów innego podmiotu;

2) sposób wykorzystania zasobów innego podmiotu, przez wykonawcę, przy wykonywaniu zamówienia publicznego;

3) zakres i okres udziału innego podmiotu przy wykonywaniu zamówienia publicznego;

4) czy podmiot, na zdolnościach którego wykonawca polega w odniesieniu do warunków udziału w postępowaniu dotyczących wykształcenia, kwalifikacji zawodowych lub doświadczenia, zrealizuje roboty budowlane lub usługi, których wskazane zdolności dotyczą.

5. Zamawiający ocenia, czy udostępniane Wykonawcy przez inne podmioty zdolności techniczne lub zawodowe lub ich sytuacja finansowa lub ekonomiczna, pozwalają na

…………………………………………………………………………………………………………………………… *Projekt Nr POIS.02.04.00-00-0003/18*

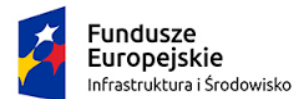

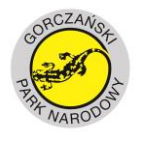

**UNIA EUROPEJSKA** FUNDUSZ SPÓJNOŚCI

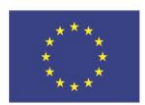

wykazanie przez Wykonawcę spełniania warunków udziału w postępowaniu oraz bada, czy nie zachodzą wobec tego podmiotu podstawy wykluczenia, o których mowa w art. 24 ust. 1 pkt 13-22 i ust. 5 pkt 1,2,4.

- 6. W odniesieniu do warunków dotyczących wykształcenia, kwalifikacji zawodowych lub doświadczenia, Wykonawcy mogą polegać na zdolnościach innych podmiotów, jeśli podmioty te zrealizują usługi, do realizacji których te zdolności są wymagane.
- 7. Wykonawca, który polega na sytuacji finansowej lub ekonomicznej innych podmiotów, odpowiada solidarnie z podmiotem, który zobowiązał się do udostępnienia zasobów, za szkodę poniesioną przez Zamawiającego powstałą wskutek nieudostępnienia tych zasobów, chyba że za nieudostępnienie zasobów nie ponosi winy
- 8. Zamawiający dokona oceny spełniania przez Wykonawcę warunków udziału w postępowaniu zgodnie z formułą "spełnia / nie spełnia", w oparciu o informacje zawarte w dokumentach lub oświadczeniach wymienionych w rozdziale 6 siwz. Z treści załączonych dokumentów musi wynikać jednoznacznie, że Wykonawca spełnił ww. warunki udziału w przedmiotowym postępowaniu.
- 9. UWAGA: Zamawiający przewiduje, iż w trakcie postępowania może najpierw dokonać oceny ofert, a następnie zbadać, czy wykonawca, którego oferta została oceniona jako najkorzystniejsza, nie podlega wykluczeniu oraz spełnia warunki udziału w postępowaniu (tzw. procedura odwrócona o której mowa w art. 24 aa ustawy pzp).

#### **Rozdział 6**

# **Wykaz oświadczeń lub dokumentów, potwierdzających spełnianie warunków udziału w postępowaniu oraz braku podstaw do wykluczenia**

1. Do oferty Wykonawca dołączyć ma aktualne na dzień składania ofert oświadczenie w zakresie wskazanym przez Zamawiającego w rozdziale 5. Oświadczenie to składane jest w formie Jednolitego Dokumentu (Jednolity Europejski Dokument Zamówienia zwane dalej JEDZ). Wzór Jednolitego Dokumentu (JEDZ) stanowi załącznik nr 3 do specyfikacji istotnych warunków zamówienia. JEDZ **Wykonawca składa w postaci elektronicznej opatrzonej kwalifikowanym podpisem elektronicznym.** Informacje zawarte w Jednolitym Dokumencie stanowią wstępne potwierdzenie, że Wykonawca nie podlega wykluczeniu oraz spełnia warunki udziału w postępowaniu. UWAGA:

Formularz JEDZ przewiduje możliwość złożenia przez Wykonawcę ogólnego oświadczenia o spełnieniu warunków udziału w postępowaniu (kryteriów kwalifikacji), co pozwala Wykonawcy na niewypełnianie dalszych pół odnoszących się do szczegółowych warunków udziału w postępowaniu (kryteriów kwalifikacji) określonych przez Zamawiającego. Wykonawca może ograniczyć się do wypełniania sekcji  $\alpha$  części IV formularza. Wykonawca nie musi wypełniać żadnej z pozostałych sekcji części IV formularza (sekcje A-D) dotyczącej kryteriów kwalifikacji, zaś właściwej (dowodowej) weryfikacji i spełniania warunków udziału w postępowaniu (kryteriów selekcji) Zamawiający dokona na dalszym etapie postępowania w oparciu o stosowne dokumenty składane przez Wykonawcę,

…………………………………………………………………………………………………………………………… *Projekt Nr POIS.02.04.00-00-0003/18*

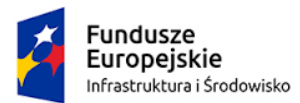

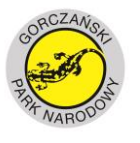

**UNIA EUROPEJSKA** FUNDUSZ SPÓJNOŚCI

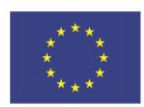

którego oferta została oceniona jako najkorzystniejsza, na wezwanie Zamawiającego (art. 26 ust. 1 ustawy pzp). Oświadczenie o spełnianiu wszystkich wymaganych kryteriów kwalifikacji spełnia wymogi oświadczenia Wykonawcy o wstępnym potwierdzeniu spełniania warunków udziału w postępowaniu (kryteriów kwalifikacji), o którym mowa w art. 25a ust. 1 i 2 ustawy pzp.

- 2. Wykonawca zobowiązany jest do wypełnienia formularza JEDZ w zakresie wymaganym postanowieniami SIWZ w związku z postawionymi przez Zamawiającego warunkami udziału w postępowaniu oraz obowiązkiem wykazania braku podstaw do wykluczenia.
- 3. Jeżeli jest to niezbędne do zapewnienia odpowiedniego przebiegu postępowania o udzielenie zamówienia, Zamawiający może na każdym etapie postępowania wezwać Wykonawców do złożenia wszystkich lub niektórych oświadczeń lub dokumentów potwierdzających, że nie podlegają wykluczeniu, spełniają warunki udziału w postępowaniu, a jeżeli zachodzą uzasadnione podstawy do uznania, że złożone uprzednio oświadczenia lub dokumenty nie są już aktualne, do złożenia aktualnych oświadczeń lub dokumentów.
- 4. Dotyczy warunków udziału w postępowaniu dotyczących zdolności technicznej lub zawodowej Wykonawcy: Zamawiający może na każdym etapie postępowania uznać, ze Wykonawca nie posiada wymaganych zdolności jeżeli zaangażowanie zasobów technicznych lub zawodowych w inne przedsięwzięcia gospodarcze wykonawcy może mieć negatywny wpływ na realizację zamówienia.
- 5. Wykonawca, który powołuje się na zasoby innych podmiotów, w celu wykazania braku istnienia wobec nich podstaw do wykluczenia oraz spełniania, w zakresie w jakim powołuje się na ich zasoby, warunków udziału w postępowaniu, składa wraz z ofertą także Jednolite Dokumenty dotyczące tych podmiotów.
- 6. W przypadku wspólnego ubiegania się o zamówienie przez wykonawców Jednolity Dokument, o którym mowa w ust. 1 powyżej składa każdy z Wykonawców wspólnie ubiegających się o zamówienie. Dokumenty te potwierdzają spełnianie warunków udziału w postępowaniu oraz brak podstaw wykluczenia w zakresie, w którym każdy z Wykonawców wykazuje spełnianie warunków udziału w postępowaniu oraz brak podstaw wykluczenia.
- 7. Wykonawca, który zamierza powierzyć wykonanie części zamówienia podwykonawcom, w celu wykazania braku istnienia wobec nich podstaw do wykluczenia z udziału w postępowaniu składa odrębnie Jednolite dokumenty dotyczące podwykonawców.
- 8. Zamawiający wezwie w trybie art. 26 ust. 1 ustawy pzp Wykonawcę, którego oferta została najwyżej oceniona do złożenia w wyznaczonym, nie krótszym niż 10 dni terminie aktualnych na dzień złożenia oświadczeń lub dokumentów potwierdzających okoliczności tj.: brak podstaw do wykluczenia z postępowania oraz potwierdzenie spełniania warunków udziału w postępowaniu. Do wezwania zostaną dołączone edytowalne wzory formularzy (załącznik nr 6, 7, 8 i 9 do siwz). Dokumentami / oświadczeniami są:
	- 1) wykazu zamówień wykonanych nie wcześniej niż w okresie ostatnich 5 lat przed upływem terminu składania ofert, a jeżeli okres prowadzenia działalności jest krótszy – w tym okresie, wraz z podaniem ich rodzaju, wartości, daty, miejsca wykonania i podmiotów, na rzecz których zamówienia te zostały wykonane, z załączeniem dowodów potwierdzających należyte wykonanie, przy czym

#### …………………………………………………………………………………………………………………………… *Projekt Nr POIS.02.04.00-00-0003/18*

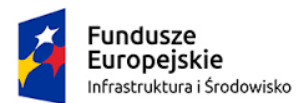

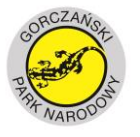

**UNIA EUROPEJSKA** FUNDUSZ SPÓJNOŚCI

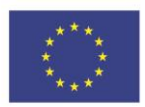

dowodami, o których mowa, są referencje bądź inne dokumenty wystawione przez podmiot, na rzecz którego zamówienia były wykonywane, a jeżeli z uzasadnionej przyczyny o obiektywnym charakterze wykonawca nie jest w stanie uzyskać tych dokumentów – inne dokumenty. Wzór wykazu stanowi załącznik nr 7 do siwz;

- 2) wykaz osób, skierowanych przez wykonawcę do realizacji zamówienia publicznego, wraz z informacjami na temat ich kwalifikacji zawodowych, uprawnień, doświadczenia i wykształcenia niezbędnych do wykonania zamówienia publicznego, a także zakresu wykonywanych przez nie czynności wraz z oświadczeniem o posiadaniu uprawnień. Wzór wykazu stanowi załącznik nr 8 do siwz;
- 3) odpisu z właściwego rejestru lub z centralnej ewidencji i informacji o działalności gospodarczej, jeżeli odrębne przepisy wymagają wpisu do rejestru lub ewidencji, w celu potwierdzenia braku podstaw wykluczenia na podstawie art. 24 ust. 5 pkt 1 ustawy;
- 4) informacji banku lub spółdzielczej kasy oszczędnościowo-kredytowej potwierdzającej wysokość posiadanych środków finansowych lub zdolność kredytową wykonawcy, wystawionej nie wcześniej niż 1 miesiące przed upływem terminu składania ofert;
- 5) dokumentów potwierdzających, że wykonawca jest ubezpieczony od odpowiedzialności cywilnej w zakresie prowadzonej działalności związanej z przedmiotem zamówienia na sumę gwarancyjną określoną przez Zamawiającego.
- 6) oświadczenie, że w stosunku do Wykonawcy nie zachodzi przesłanka o której mowa w art. 24 ust. 5 pkt 4 ustawy pzp tj. (…) który, z przyczyn leżących po jego stronie, nie wykonał albo nienależycie wykonał w istotnym stopniu wcześniejszą umowę w sprawie zamówienia publicznego lub umowę koncesji, zawartą z zamawiającym, o którym mowa w art. 3 ust. 1 pkt 1-4 ustawy Pzp, co doprowadziło do rozwiązania umowy lub zasądzenia odszkodowania (wzór oświadczenia stanowi załącznik nr 6 do siwz);
- 7) informacji z Krajowego Rejestru Karnego w zakresie określonym w art. 24 ust. 1 pkt 13, 14 i 21 ustawy wystawionej nie wcześniej niż 6 miesięcy przed upływem terminu składania ofert;
- 8) Certyfikat Usług Lotniczych (AWC) wydany przez Prezesa Urzędu Lotnictwa Cywilnego (ULC) lub kopię zgłoszenia wykonywania operacji specjalistycznych SPO polegających na wykonywaniu lotów fotogrametrycznych lub inny dokument, uprawniający do wykonywania usług lotniczych w zakresie fotogrametrii,
- 9) Wykaz sprzętu wraz z raportami kalibracyjnymi (wzór wykazu stanowi załącznik nr 9 do siwz)
- 9. Jeżeli wykonawca ma siedzibę lub miejsce zamieszkania poza terytorium Rzeczypospolitej Polskiej, zamiast dokumentów, o których mowa w punkcie 8 ppkt 3 - 5

…………………………………………………………………………………………………………………………… *Projekt Nr POIS.02.04.00-00-0003/18*

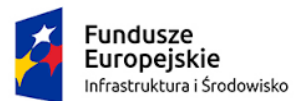

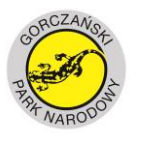

**UNIA EUROPEJSKA** FUNDUSZ SPÓJNOŚCI

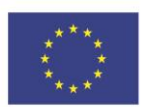

i 11 składa dokument lub dokumenty wystawione w kraju, w którym wykonawca ma siedzibę lub miejsce zamieszkania, potwierdzające odpowiednio, że:

- 1) nie zalega z opłacaniem podatków, opłat, składek na ubezpieczenie społeczne lub zdrowotne albo że zawarł porozumienie z właściwym organem w sprawie spłat tych należności wraz z ewentualnymi odsetkami lub grzywnami, w szczególności uzyskał przewidziane prawem zwolnienie, odroczenie lub rozłożenie na raty zaległych płatności lub wstrzymanie w całości wykonania decyzji właściwego organu – wystawione nie wcześniej niż 3 miesiące przed upływem terminu składania ofert,
- 2) nie otwarto jego likwidacji ani nie ogłoszono upadłości wystawione nie wcześniej niż 6 miesięcy przed upływem terminu składania ofert,
- 3) składa informację z odpowiedniego rejestru albo, w przypadku braku takiego rejestru, inny równoważny dokument wydany przez właściwy organ sądowy lub administracyjny kraju, w którym wykonawca ma siedzibę lub miejsce zamieszkania lub miejsce zamieszkania ma osoba, której dotyczy informacja albo dokument, w zakresie określonym w art. 24 ust. 1 pkt 13, 14 i 21.
- 10. Jeżeli w kraju, w którym wykonawca ma siedzibę lub miejsce zamieszkania lub miejsce zamieszkania ma osoba, której dokument dotyczy, nie wydaje się dokumentów, o których mowa w pkt 9, zastępuje się je dokumentem zawierającym odpowiednio oświadczenie wykonawcy, ze wskazaniem osoby albo osób uprawnionych do jego reprezentacji, lub oświadczenie osoby, której dokument miał dotyczyć, złożone przed notariuszem lub przed organem sądowym, administracyjnym albo organem samorządu zawodowego lub gospodarczego właściwym ze względu na siedzibę lub miejsce zamieszkania wykonawcy lub miejsce zamieszkania tej osoby.
- 11. Wykonawca w terminie 3 dni od dnia zamieszczenia na stronie internetowej informacji, o której mowa w art. 86 ust. 5 ustawy pzp, przekaże zamawiającemu oświadczenie o przynależności lub braku przynależności do tej samej grupy kapitałowej, o której mowa w art. 24 ust. 1 pkt 23 ustawy pzp. Wraz ze złożeniem oświadczenia, wykonawca może przedstawić dowody, że powiązania z innym wykonawcą nie prowadzą do zakłócenia konkurencji w postępowaniu o udzielenie zamówienia – wzór oświadczenia stanowi załącznik nr 10 do siwz.
- 12. Wykonawca, który podlega wykluczeniu na podstawie art. 24 ust. 5 pkt 1,2, 4-8, może przedstawić dowody na to, że podjęte przez niego środki są wystarczające do wykazania jego rzetelności, w szczególności udowodnić naprawienie szkody wyrządzonej przestępstwem lub przestępstwem skarbowym, zadośćuczynienie pieniężne za doznaną krzywdę lub naprawienie szkody, wyczerpujące wyjaśnienie stanu faktycznego oraz współpracę z organami ścigania oraz podjęcie konkretnych środków technicznych, organizacyjnych i kadrowych, które są odpowiednie dla zapobiegania dalszym przestępstwom lub przestępstwom skarbowym lub nieprawidłowemu postępowaniu wykonawcy. Przepisu zdania pierwszego nie stosuje się, jeżeli wobec wykonawcy, będącego podmiotem zbiorowym, orzeczono prawomocnym wyrokiem sądu zakaz ubiegania się o udzielenie zamówienia oraz nie upłynął określony w tym wyroku okres obowiązywania tego zakazu.

#### …………………………………………………………………………………………………………………………… *Projekt Nr POIS.02.04.00-00-0003/18*

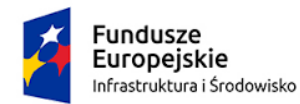

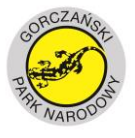

**UNIA EUROPEJSKA** FUNDUSZ SPÓJNOŚCI

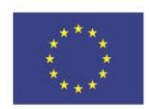

- 13. Dokumenty lub oświadczenia, dotyczące wykonawcy i innych podmiotów, na których zdolnościach lub sytuacji polega wykonawca na zasadach określonych w art. 22a ustawy oraz dotyczące podwykonawców, składane są w oryginale w postaci dokumentu elektronicznego lub w elektronicznej kopii dokumentu lub oświadczenia poświadczonej za zgodność z oryginałem. Jeżeli oryginał dokumentu lub oświadczenia, o których mowa w art. 25 ust. 1 ustawy, lub inne dokumenty lub oświadczenia składane w postępowaniu o udzielenie zamówienia, nie zostały sporządzone w postaci dokumentu elektronicznego, wykonawca może sporządzić i przekazać elektroniczną kopię posiadanego dokumentu lub oświadczenia.
- 14. Poświadczenia za zgodność z oryginałem dokonuje odpowiednio wykonawca, podmiot, na którego zdolnościach lub sytuacji polega wykonawca, wykonawcy wspólnie ubiegający się o udzielenie zamówienia publicznego albo podwykonawca, w zakresie dokumentów lub oświadczeń, które każdego z nich dotyczą.
- 15. Poświadczenie za zgodność z oryginałem elektronicznej kopii dokumentu lub oświadczenia, o której mowa w ust. 14, następuje przy użyciu kwalifikowanego podpisu elektronicznego. W przypadku przekazywania przez wykonawcę elektronicznej kopii dokumentu lub oświadczenia, opatrzenie jej kwalifikowanym podpisem elektronicznym przez wykonawcę albo odpowiednio przez podmiot, na którego zdolnościach lub sytuacji polega wykonawca na zasadach określonych w art. 22a ustawy, albo przez podwykonawcę jest równoznaczne z poświadczeniem elektronicznej kopii dokumentu lub oświadczenia za zgodność z oryginałem.
- 16. Zamawiający może żądać przedstawienia oryginału lub notarialnie poświadczonej kopii dokumentów lub oświadczeń, o których mowa w rozporządzeniu, wyłącznie wtedy, gdy złożona kopia jest nieczytelna lub budzi wątpliwości co do jej prawdziwości.
- 17. Dokumenty lub oświadczenia, o których mowa w rozporządzeniu, sporządzone w języku obcym są składane wraz z tłumaczeniem na język polski
- 18. Mając na uwadze zapisy art. 13 ust. 1 i 2 Rozporządzenia Parlamentu Europejskiego i Rady (UE) 2016/679 z 27 kwietnia 2016 r. w sprawie ochrony osób fizycznych w związku z przetwarzaniem danych osobowych i w sprawie swobodnego przepływu takich danych oraz uchylenia dyrektywy 95/46/WE, zwanym dalej "RODO", poniżej podajemy informacje i zasady przetwarzania danych osobowych przez Gorczański Park Narodowy z siedzibą w Porębie Wielkiej, Poręba Wielka 590, 34 – 735 Niedźwiedź:

### Administrator danych

Administratorem Pani/Pana (Wykonawcy) danych osobowych jest Gorczański Park Narodowy z siedzibą w Porębie Wielkiej (zwana dalej: Park lub Zamawiający) z siedzibą Poręba Wielka 590, adres e-mail: gpn@gorcepn.pl nr tel.: (18) 3317207

### Inspektor Ochrony Danych

We wszelkich sprawach dotyczących przetwarzania danych osobowych przez Park można kontaktować się z wyznaczonym w tym celu Inspektorem Ochrony Danych, adres email: iod@gorcepn.pl, telefon: (18) 33 17 207 wew. 35 lub osobiście w siedzibie Parku.

Cel przetwarzania danych osobowych i podstawa prawna przetwarzania danych:

…………………………………………………………………………………………………………………………… *Projekt Nr POIS.02.04.00-00-0003/18*

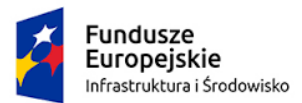

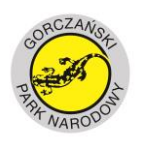

**UNIA EUROPEJSKA** FUNDUSZ SPÓJNOŚCI

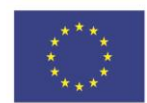

Pani/Pana dane osobowe przetwarzane będą na podstawie art. 6 ust. 1 lit. c RODO w związku z przepisami ustawy z dnia 29 stycznia 2004 r. - Prawo zamówień publicznych (Dz. U. z 2017 r. poz. 1579), dalej "ustawa Pzp" w celu związanym postępowaniem o udzielenie zamówienia publicznego pn.: " Wykonanie działań w ramach projektu "Wykorzystanie nowoczesnych technologii teledetekcyjnych w zarządzaniu zasobami przyrodniczymi Gorczańskiego Parku Narodowego oraz analiza aktualnego stanu i dynamiki chronionych ekosystemów"- Znak sprawy: 271-7/2019, prowadzonym w trybie przetargu nieograniczonego.

### Odbiorcy danych

Odbiorcami Państwa danych osobowych są lub mogą być:

1) osoby lub podmioty, którym udostępniona zostanie dokumentacja postępowania w oparciu o art. 8 oraz art. 96 ust. 3 ustawy Pzp;

2) podmioty serwisujące urządzenia Parku za pośrednictwem, których przetwarzane są Państwa dane osobowe;

3) podmioty dostarczające i utrzymujące oprogramowanie wykorzystywane w celu przetwarzania danych osobowych Wykonawców, osób reprezentujących i pracowników Wykonawcy;

4) podmioty świadczące na rzecz Parku usługi niezbędne do ewentualnego wykonania zawieranej z Państwem umowy – jeżeli zawarta z Państwem umowa wymaga ich udziału,

5) podmioty uprawnione do kontroli lub rozliczenia

6) podmioty, którym przekazuje się dokumentację dla celów niszczenia po zakończonym okresie przechowywania;

Pani/Pana dane osobowe nie będą przekazywane do państw znajdujących się poza Europejskim Obszarem Gospodarczym i nie będą przekazywane do organizacji międzynarodowych.

# Okres, przez który dane będą przetwarzane

Pani/Pana dane osobowe będą przechowywane, zgodnie z art. 97 ust. 1 ustawy Pzp, przez okres 4 lat od dnia zakończenia postępowania o udzielenie zamówienia, a jeżeli czas trwania umowy przekracza 4 lata, okres przechowywania obejmuje cały czas trwania umowy.

#### Realizacja praw osób, których dane dotyczą Posiada Pani/Pan:

- prawo dostępu do danych osobowych Pani/Pana dotyczących (na podstawie art. 15 RODO). W przypadku gdy wykonanie obowiązków, o których mowa w art. 15 ust. 1–3 rozporządzenia 2016/679, wymagałoby niewspółmiernie dużego wysiłku, zamawiający może żądać od osoby, której dane dotyczą, wskazania dodatkowych informacji mających na celu sprecyzowanie żądania, w szczególności podania nazwy lub daty postępowania o udzielenie zamówienia publicznego lub konkursu.
- prawo do sprostowania Pani/Pana danych osobowych (na podstawie art. 16 RODO)\*;

#### …………………………………………………………………………………………………………………………… *Projekt Nr POIS.02.04.00-00-0003/18*

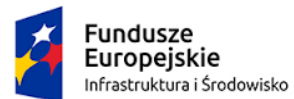

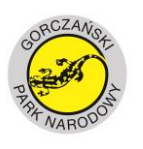

**UNIA EUROPEJSKA** FUNDUSZ SPÓJNOŚCI

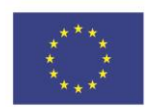

- prawo żądania (na podstawie art. 18 RODO) od administratora ograniczenia przetwarzania danych osobowych z zastrzeżeniem przypadków, o których mowa w art. 18 ust. 2 RODO\*\*Wystąpienie z żądaniem, o którym mowa w art. 18 ust. 1 rozporządzenia 2016/679, nie ogranicza przetwarzania danych osobowych do czasu zakończenia postępowania o udzielenie zamówienia publicznego lub konkursu;
- prawo do wniesienia skargi do Prezesa Urzędu Ochrony Danych Osobowych, ul. Stawki 2 00-193 Warszawa w przypadku uznania, że przetwarzanie przez Park Pani/Pana danych osobowych narusza przepisy RODO.

W celu wykonania praw wymienionych powyżej należy skierować żądanie pod adres email: gpn@gorcepn.pl pisemnie na adres siedziby Parku lub osobiście w siedzibie Parku. Przed realizacją Państwa uprawnień Park musi potwierdzić Państwa tożsamość w sposób indywidualnie dostosowany do danego żądania.

Nie przysługuje Pani/Panu:

- w związku z art. 17 ust. 3 lit. b, d lub e RODO prawo do usunięcia danych osobowych;

- prawo do przenoszenia danych osobowych, o którym mowa w art. 20 RODO;

- na podstawie art. 21 RODO prawo sprzeciwu, wobec przetwarzania danych osobowych, gdyż podstawą prawną przetwarzania Pani/Pana danych osobowych jest art. 6 ust. 1 lit. c RODO.

\* Wyjaśnienie: skorzystanie z prawa do sprostowania nie może skutkować zmianą wyniku postępowania o udzielenie zamówienia publicznego ani zmianą postanowień umowy w zakresie niezgodnym z ustawą Pzp oraz nie może naruszać integralności protokołu oraz jego załączników.

\*\* Wyjaśnienie: prawo do ograniczenia przetwarzania nie ma zastosowania w odniesieniu do przechowywania, w celu zapewnienia korzystania ze środków ochrony prawnej lub w celu ochrony praw innej osoby fizycznej lub prawnej, lub z uwagi na ważne względy interesu publicznego Unii Europejskiej lub państwa członkowskiego.

### Informacja o wymogu podania danych

Obowiązek podania przez Panią/Pana danych osobowych bezpośrednio Pani/Pana dotyczących jest wymogiem ustawowym określonym w przepisach ustawy Pzp, związanym z udziałem w postępowaniu o udzielenie zamówienia publicznego. Konsekwencje niepodania określonych danych wynikają z ustawy Pzp.

Decyzje podejmowane w sposób zautomatyzowany

Park nie będzie stosował wobec Pani/Pana zautomatyzowanego podejmowania decyzji, w tym profilowania.

# **Rozdział 7**

**Informacje o sposobie porozumiewania się Zamawiającego z Wykonawcami oraz przekazywania oświadczeń lub dokumentów, a także wskazanie osób uprawnionych do porozumiewania się z Wykonawcami**

#### …………………………………………………………………………………………………………………………… *Projekt Nr POIS.02.04.00-00-0003/18*

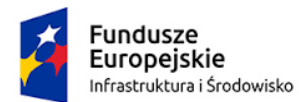

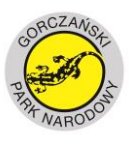

**UNIA EUROPEJSKA** FUNDUSZ SPÓJNOŚCI

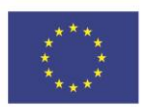

- 1. W postępowaniu o udzielenie zamówienia komunikacja między Zamawiającym a Wykonawcami odbywa się przy użyciu **miniPortalu <https://miniportal.uzp.gov.pl/> oraz poczty elektronicznej.** Zamawiający zachęca Wykonawców do zapoznania się z instrukcją korzystania z miniPortalu dostępną pod adresem [https://www.uzp.gov.pl/e](https://www.uzp.gov.pl/e-zamowienia2/miniportal)[zamowienia2/miniportal](https://www.uzp.gov.pl/e-zamowienia2/miniportal). Komunikacja z użyciem poczty elektronicznej nie dotyczy złożenia oferty/zmiany oferty/ wycofania oferty/ uzupełnienia oferty/ wyjaśnienia oferty. Wykonawca zamierzający wziąć udział w postępowaniu o udzielenie zamówienia publicznego, musi posiadać konto na ePUAP. Wykonawca posiadający konto na ePUAP ma dostęp do formularzy: złożenia, zmiany, wycofania oferty lub wniosku oraz do formularza do komunikacji.
- *2.* Wymagania techniczne i organizacyjne wysyłania i odbierania dokumentów elektronicznych, elektronicznych kopii dokumentów i oświadczeń oraz informacji przekazywanych przy ich użyciu opisane zostały w Regulaminie korzystania z miniPortalu https://www.uzp.gov.pl/\_data/assets/pdf\_file/0030/37596/Instrukcja-Uzytkownika-Systemu-miniPortal[ePUAP.pdf](https://www.uzp.gov.pl/__data/assets/pdf_file/0030/37596/Instrukcja-Uzytkownika-Systemu-miniPortal-ePUAP.pdf)

oraz Regulaminie ePUAP.

- 3. Maksymalny rozmiar plików przesyłanych za pośrednictwem dedykowanych formularzy do: złożenia, zmiany, wycofania oferty lub wniosku oraz do komunikacji **wynosi 150 MB**.
- 4. Za datę przekazania oferty, wniosków, zawiadomień, dokumentów elektronicznych, oświadczeń lub elektronicznych kopii dokumentów lub oświadczeń oraz innych informacji przyjmuje się datę ich przekazania na ePUAP.
- 5. Identyfikator postępowania i klucz publiczny dla danego postępowania o udzielenie zamówienia dostępne są na *Liście wszystkich postępowań* na miniPortalu. Klucz publiczny stanowi załącznik nr 5 do niniejszej SIWZ.
- 6. W przypadku przekazywania przez wykonawcę dokumentu elektronicznego w formacie poddającym dane kompresji, opatrzenie pliku zawierającego skompresowane dane kwalifikowanym podpisem elektronicznym jest równoznaczne z poświadczeniem przez wykonawcę za zgodność z oryginałem wszystkich elektronicznych kopii dokumentów zawartych w tym pliku, z wyjątkiem kopii poświadczonych odpowiednio przez innego wykonawcę ubiegającego się wspólnie z nim o udzielenie zamówienia, przez podmiot, na którego zdolnościach lub sytuacji polega wykonawca, albo przez podwykonawcę.
- 7. W postępowaniu o udzielenie zamówienia komunikacja pomiędzy Zamawiającym a Wykonawcami w szczególności składanie oświadczeń, wniosków (**innych niż oferta),** zawiadomień oraz przekazywanie informacji odbywa się elektronicznie za pośrednictwem dedykowanego formularza dostępnego na ePUAP oraz udostępnionego przez miniPortal (Formularz do komunikacji). We wszelkiej korespondencji związanej z niniejszym postępowaniem Zamawiający i Wykonawcy posługują się numerem ogłoszenia (BZP, TED lub ID postępowania). Zamawiający może również komunikować się z Wykonawcami za pomocą poczty elektronicznej: poczty elektronicznej: [sekretariat@mhf.krakow.pl](mailto:sekretariat@mhf.krakow.pl). UWAGA: nie należy szyfrować wniosków o wyjaśnienie treści specyfikacji istotnych warunków zamówienia. Zamawiający prosi o dołączanie dokumentów edytowalnych do wniosków o wyjaśnienie treści specyfikacji istotnych warunków zamówienia.
- 8. Dokumenty elektroniczne, oświadczenia lub elektroniczne kopie dokumentów lub oświadczeń składane są przez Wykonawcę za pośrednictwem *Formularza do*

…………………………………………………………………………………………………………………………… *Projekt Nr POIS.02.04.00-00-0003/18*

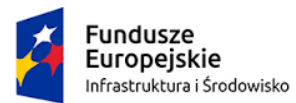

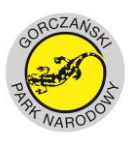

**UNIA EUROPEJSKA** FUNDUSZ SPÓJNOŚCI

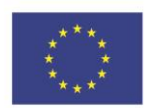

*komunikacji* jako załączniki. Sposób sporządzenia dokumentów elektronicznych, oświadczeń lub elektronicznych kopii dokumentów lub oświadczeń musi być zgody z wymaganiami określonymi w rozporządzeniu Prezesa Rady Ministrów z dnia 27 czerwca 2017 r. *w sprawie użycia środków komunikacji elektronicznej w postępowaniu o udzielenie zamówienia publicznego oraz udostępniania i przechowywania dokumentów elektronicznych* oraz rozporządzeniu Ministra Rozwoju z dnia 26 lipca 2016 r. *w sprawie rodzajów dokumentów, jakich może żądać zamawiający od wykonawcy w postępowaniu o udzielenie zamówienia.*

- 9. Zamawiający niezwłocznie, jednak nie później niż na 6 dni przed upływem terminu składania ofert, udzieli odpowiedzi na zapytania związane z treścią siwz pod warunkiem, że wniosek o wyjaśnienie treści siwz wpłynie do Zamawiającego nie później niż do końca dnia, w którym upływa połowa wyznaczonego terminu składania ofert. Jeżeli wniosek o wyjaśnienie treści siwz wpłynie po upływie terminu wyżej wskazanego, Zamawiający może udzielić wyjaśnień albo pozostawić wniosek bez rozpoznania. Przedłużenie terminu składania ofert nie wpływa na bieg terminu składania wniosku o wyjaśnienie treści siwz.
- 10. Treść zapytań wraz z wyjaśnieniami Zamawiający przekaże wszystkim Wykonawcom, którym przekazał siwz, bez ujawniania źródła zapytania oraz zamieści na stronie internetowej, na której udostępniona jest specyfikacja.
- 11.W uzasadnionych przypadkach, przed upływem terminu składania ofert, Zamawiający może zmienić treść siwz. Dokonaną modyfikację Zamawiający udostępnia na stronie internetowej.
- 12. Jeżeli zmiana treści siwz prowadzić będzie do zmiany treści ogłoszenia o zamówieniu, Zamawiający zamieści ogłoszenie o zmianie ogłoszenia w Dzienniku Urzędowym Unii Europejskiej.
- 13. Jeżeli w wyniku zmiany treści siwz nieprowadzącej do zmiany treści ogłoszenia o zamówieniu niezbędny będzie dodatkowy czas na wprowadzenie zmian w ofertach, Zamawiający przedłuży termin składania ofert i poinformuje o tym Wykonawców, którym przekazał siwz oraz umieści informacje na stronie internetowej.
- 17. JEDZ Wykonawca składa się w języku polskim, w oryginale, w postaci elektronicznej opatrzonej kwalifikowanym podpisem elektronicznym.
- 18. Oświadczenia podmiotów składających ofertę wspólnie oraz podmiotów udostępniających potencjał a także podwykonawców składane na formularzu JEDZ powinny mieć formę dokumentu elektronicznego, podpisanego kwalifikowanym podpisem elektronicznym przez każdego z nich w zakresie w jakim potwierdzają okoliczności, o których mowa w treści art. 22 ust. 1 ustawy pzp.
- 19. UWAGA! Złożenie JEDZ wraz z ofertą na nośniku danych (np. CD, pendrive) jest niedopuszczalne, nie stanowi bowiem jego złożenia przy użyciu środków komunikacji elektronicznej w rozumieniu przepisów ustawy z dnia 18 lipca 2002 o świadczeniu usług drogą elektroniczną. JEDZ należy przesłać wraz z ofertą poprzez miniPortal.
- 20. Wykonawca wypełnia JEDZ, tworząc dokument elektroniczny. Może korzystać z narzędzia ESPD lub innych dostępnych narzędzi lub oprogramowania, które umożliwiają wypełnienie JEDZ i utworzenie dokumentu elektronicznego, w szczególności w jednym z formatów tj. .pdf, .doc, .docx, .rtf,.xps, .odt.

#### …………………………………………………………………………………………………………………………… *Projekt Nr POIS.02.04.00-00-0003/18*

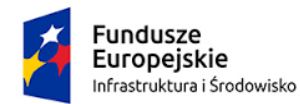

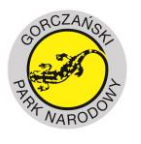

**UNIA EUROPEJSKA** FUNDUSZ SPÓJNOŚCI

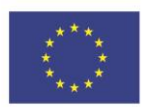

- 21. Po stworzeniu lub wygenerowaniu przez wykonawcę dokumentu elektronicznego JEDZ, wykonawca podpisuje ww. dokument kwalifikowanym podpisem elektronicznym, wystawionym przez dostawcę kwalifikowanej usługi zaufania, będącego podmiotem świadczącym usługi certyfikacyjne - podpis elektroniczny, spełniające wymogi bezpieczeństwa określone w ustawie z dnia 5 września 2016 r. – o usługach zaufania oraz identyfikacji elektronicznej (Dz. U. z 2016 r. poz. 1579).
- 22. Podpisany dokument elektroniczny JEDZ powinien zostać zaszyfrowany, tj. opatrzony kluczem. Sposób złożenia JEDZ, w tym zaszyfrowania go opisane zostało w Regulaminie korzystania z miniPortalu.
- 23. Obowiązek złożenia JEDZ w postaci elektronicznej opatrzonej kwalifikowanym podpisem elektronicznym w sposób określony powyżej dotyczy również JEDZ składanego na wezwanie w trybie art. 26 ust. 3 ustawy Pzp; w takim przypadku Zamawiający nie wymaga szyfrowania tego dokumentu.
- 24. Wadium Wykonawca składa w postaci elektronicznej w oryginale opatrzony kwalifikowanym podpisem elektronicznym.
- 25. UWAGA! Złożenie Wadium wraz z ofertą na nośniku danych (np. CD, pendrive) jest niedopuszczalne, nie stanowi bowiem jego złożenia przy użyciu środków komunikacji elektronicznej w rozumieniu przepisów ustawy z dnia 18 lipca 2002 o świadczeniu usług drogą elektroniczną. Wadium należy przesłać poprzez miniPortal.
- 26. Podpisany dokument Wadium powinien zostać zaszyfrowany, tj. opatrzony kluczem.
- 27. Osobą uprawnioną do porozumiewania się z Wykonawcami jest Paweł Armatys od poniedziałku do piątku w godzinach od 09:00 – 14:00.

# **Rozdział 8 Wymagania dotyczące wadium**

- 1. Zamawiający wymaga wniesienia wadium w wysokości dla **części I i II: 5 000,00 zł (słownie złotych: Pięć tysięcy 00/100)**
- 2. Wadium może być wniesione w formach przewidzianych w art. 45 ust.6 ustawy Pzp, tj.:
	- *a)* pieniądzu- przelewem na rachunek Zamawiającego: 19 1010 1270 0032 4513 9800 0000
	- *b)* poręczeniach bankowych lub poręczeniach spółdzielczej kasy oszczędnościowokredytowej, z tym że poręczenie kasy jest zawsze poręczeniem pieniężnym,
	- *c)* gwarancjach bankowych,
	- *d)* gwarancjach ubezpieczeniowych,
	- *e)* poręczeniach udzielonych przez podmioty, o których mowa w art. 6b ust. 5 pkt 2 ustawy z dnia 9 listopada 2000r. o utworzeniu Polskiej Agencji Rozwoju Przedsiębiorczości (Dz. U. z 2016 r. poz. 359.)
- 3. W przypadku składania przez Wykonawcę wadium w formie gwarancji, gwarancja powinna być sporządzona zgodnie z obowiązującym prawem i zawierać następujące elementy:

#### …………………………………………………………………………………………………………………………… *Projekt Nr POIS.02.04.00-00-0003/18*

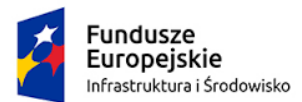

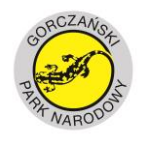

**UNIA EUROPEJSKA** FUNDUSZ SPÓJNOŚCI

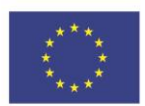

- *a)* nazwę dającego zlecenie (Wykonawcy), beneficjenta gwarancji (Zamawiającego), gwaranta (banku lub instytucji ubezpieczeniowej udzielających gwarancji) oraz wskazanie ich siedzib,
- *b)* określenie wierzytelności, która ma być zabezpieczona gwarancją,
- *c)* kwotę gwarancji,
- *d)* termin ważności gwarancji,
- *e)* zobowiązanie gwaranta do: "*zapłacenia kwoty wadium na pierwsze pisemne żądanie Zamawiającego zawierające oświadczenie, iż Wykonawca, którego ofertę wybrano:*

*1. odmówił podpisania umowy w sprawie zamówienia publicznego na warunkach określonych w ofercie,*

*2. nie wniósł wymaganego zabezpieczenia należytego wykonania umowy,*

*3. zawarcie umowy w sprawie zamówienia publicznego stało się niemożliwe z przyczyn leżących po stronie Wykonawcy,*

*4. Wykonawca w odpowiedzi na wezwanie, o którym mowa w art. 26 ust.3 i 3a ustawy, z przyczyn leżących po jego stronie, nie złożył oświadczeń lub dokumentów potwierdzających okoliczności, o których mowa w art. 25 ust. 1, oświadczenia, o którym mowa w art. 25a ust. 1, pełnomocnictw lub nie wyraził zgody na poprawienie omyłki, o której mowa w art. 87 ust. 2 pkt 3 co spowodowało brak możliwości wybrania oferty złożonej przez wykonawcę jako najkorzystniejszej."* 

- 4. Skuteczne wniesienie wadium w pieniądzu następuje z chwila uznania środków pieniężnych na rachunku bankowym Zamawiającego przed upływem terminu składania ofert (tj. przed upływem dnia i godziny wyznaczonej jako ostateczny termin składania ofert)
- **5. Wadium przewidziane w formach określonych pkt 2 lit b)-e) nin. Rozdziału składane jest w postaci elektronicznej w formie ustanowionej przez Gwaranta tj. w oryginale dokumentu na zasadach określonych w Rozdziale 7 w pkt 24-27.**
- 6. Okoliczności i zasady zwrotu wadium oraz zasady jego zaliczenia na poczet zabezpieczenia należytego wykonania umowy określa ustawa Prawo zamówień publicznych.

### **Rozdział 9 Termin związania ofertą**

- 1. Wykonawca będzie związany ofertą przez okres **60 dni**.
- 2. Bieg terminu związania ofertą rozpoczyna się wraz z upływem terminu na składanie ofert.
- 3. Wykonawca samodzielnie lub na wniosek Zamawiającego może przedłużyć termin związania ofertą, na czas niezbędny do zawarcia umowy w sprawie zamówienia publicznego, z tym że Zamawiający może tylko raz, co najmniej na 3 dni przed upływem terminu związania ofertą, zwrócić się do Wykonawcy o wyrażenie zgody na przedłużenie tego terminu o oznaczony okres, nie dłuższy jednak niż 60 dni.

#### …………………………………………………………………………………………………………………………… *Projekt Nr POIS.02.04.00-00-0003/18*

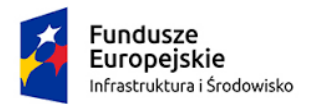

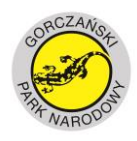

**UNIA EUROPEJSKA** FUNDUSZ SPÓJNOŚCI

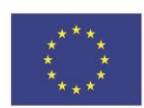

### **Rozdział 10 Opis sposobu przygotowania oferty**

- 1. Wykonawca może złożyć jedną ofertę sporządzoną zgodnie z wymaganiami ustawy pzp a jej treść musi odpowiadać treści siwz.
- 2. Przedmiotowe postępowanie prowadzone jest w języku polskim. Zamawiający nie wyraża zgody na złożenie oferty, oświadczeń i innych dokumentów w innym języku niż język polski, bez tłumaczenia na język polski w postaci elektronicznej w formie oryginału lub kopii poświadczonej za zgodność z oryginałem przez osobę/osoby uprawnione do reprezentowania Wykonawca, z uwzględnieniem zapisów siwz.
- **3.** Wykonawca składa ofertę za pośrednictwem *Formularza do złożenia, zmiany, wycofania oferty* dostępnego na ePUAP i udostępnionego również na miniPortalu. Klucz publiczny niezbędny do zaszyfrowania oferty przez Wykonawcę jest dostępny dla wykonawców na miniPortalu. **W formularzu oferty Wykonawca zobowiązany jest podać adres skrzynki ePUAP, na którym prowadzona będzie korespondencja związana z postępowaniem.**
- 4. Sposób złożenia oferty, w tym zaszyfrowania oferty opisany został w Regulaminie korzystania z miniPortalu. Ofertę należy złożyć w oryginale.
- 5. UWAGA! Złożenie oferty na nośniku danych (np. CD, pendrive) jest niedopuszczalne, nie stanowi bowiem jej złożenia przy użyciu środków komunikacji elektronicznej w rozumieniu przepisów ustawy z dnia 18 lipca 2002 o świadczeniu usług drogą elektroniczną. Ofertę należy złożyć zgodnie z postanowieniami nin. rozdziału.
- **6.** Wykonawca, nie później niż w terminie składania ofert, ma prawo zastrzec w swojej ofercie informacje stanowiące tajemnicę przedsiębiorstwa w rozumieniu przepisów ustawy z dnia 16 kwietnia 1993 r. o zwalczaniu nieuczciwej konkurencji (t.j. Dz.U. z 2010 r., poz. 1010). W takim przypadku Wykonawca powinien zastrzeżoną część oferty oznaczyć w sposób niebudzący wątpliwości, iż stanowi ona zastrzeżoną tajemnicę przedsiębiorstwa. **Informacje te powinny zostać złożone w osobnym pliku wraz z jednoczesnym zaznaczeniem polecenia "Załącznik stanowiący tajemnicę przedsiębiorstwa" a następnie wraz z plikami stanowiącymi jawną część skompresowane do jednego pliku archiwum (ZIP).** Pliki powinny być odrębnie podpisane elektronicznym podpisem kwalifikowanym.
- 7. Zamawiający nie ujawni informacji stanowiących tajemnicę przedsiębiorstwa w rozumieniu przepisów, o których mowa powyżej, jeżeli wykonawca nie później niż w terminie składania ofert zastrzegł, że nie mogą być one udostępniane oraz wykazał, iż zastrzeżone informacje stanowią tajemnicę przedsiębiorstwa.
- 8. Wszelkie informacje stanowiące tajemnicę przedsiębiorstwa w rozumieniu ustawy z dnia 16 kwietnia 1993 r. o zwalczaniu nieuczciwej konkurencji, które Wykonawca zastrzeże jako tajemnicę przedsiębiorstwa, powinny zostać złożone w osobnym pliku wraz z jednoczesnym zaznaczeniem polecenia "Załącznik stanowiący tajemnicę przedsiębiorstwa" a następnie wraz z plikami stanowiącymi jawną część skompresowane do jednego pliku archiwum (ZIP).

#### …………………………………………………………………………………………………………………………… *Projekt Nr POIS.02.04.00-00-0003/18*

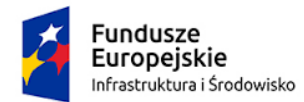

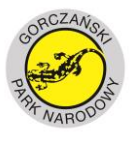

**UNIA EUROPEJSKA** FUNDUSZ SPÓJNOŚCI

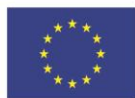

- 9. Do oferty należy dołączyć Jednolity Europejski Dokument Zamówienia w postaci elektronicznej opatrzonej kwalifikowanym podpisem elektronicznym, a następnie wraz z plikami stanowiącymi ofertę skompresować do jednego pliku archiwum (ZIP).
- 10.Wykonawca może przed upływem terminu do składania ofert zmienić lub wycofać ofertę pośrednictwem Formularza do złożenia, zmiany, wycofania oferty dostępnej na ePUAP i udostępnionych również na miniPortalu. Sposób zmiany i wycofania oferty został opisany w Instrukcji użytkownika dostępnej na miniPortalu.
- 11.Wykonawca po upływie terminu do składania ofert nie może skutecznie dokonać zmiany ani wycofać złożonej oferty.

# **12.OFERTY NALEŻY SKŁADAĆ W TERMINIE: 14.10.2019 r. O GODZ. 10:00.**

# **13.OTWARCIE OFERT NASTĄPI W TERMINIE: 14.10.2019 r. O GODZ. 10:30.**

- 14.Bezpośrednio przed otwarciem ofert Zamawiający poda kwotę jaką zamierza przeznaczyć na sfinansowanie zamówienia.
- 15.Otwarcie ofert następuje poprzez użycie aplikacji do szyfrowania ofert dostępnej na miniPortalu i dokonywane jest poprzez odszyfrowanie i otwarcie ofert za pomocą klucza prywatnego.
- 16.Otwarcie ofert jest jawne, Wykonawcy mogą uczestniczyć w sesji otwarcia ofert.
- 17. Niezwłocznie po otwarciu ofert zamawiający zamieszcza na stronie internetowej informacje dotyczące:
	- 1) kwoty, jaką zamierza przeznaczyć na sfinansowanie zamówienia;
	- 2) firm oraz adresów wykonawców, którzy złożyli oferty w terminie;
	- 3) ceny, terminu wykonania zamówienia, okresu gwarancji i warunków płatności zawartych w ofertach.
- 18. Oferta musi być podpisana przez osoby upoważnione do reprezentowania Wykonawcy (Wykonawców wspólnie ubiegających się o udzielenie zamówienia). Upoważnienie osób podpisujących ofertę do jej podpisania musi bezpośrednio wynikać z dokumentów dołączonych do oferty. Oznacza to, że jeżeli upoważnienie takie nie wynika wprost z dokumentu stwierdzającego status prawny Wykonawcy, to do oferty należy dołączyć oryginał lub poświadczoną notarialnie za zgodność z oryginałem kopię stosownego pełnomocnictwa wystawionego przez osoby upoważnione do reprezentowania Wykonawcy.
- 19.Wykonawcy wspólnie ubiegający się o udzielenie przedmiotowego zamówienia ustanawiają Pełnomocnika do reprezentowania ich w postępowaniu albo reprezentowania ich w postępowaniu i zawarcia umowy w sprawie zamówienia publicznego. Oferta złożona przez Wykonawców wspólnie ubiegających się o udzielenie zamówienia publicznego musi być podpisana w sposób prawnie zobowiązujący wszystkich występujących.
- 20.Zaleca się aby oferta była sporządzona wg Formularza Oferty stanowiącego zał. nr 2 do nin. siwz. oraz zawierała spis treści a także numerację stron oraz powinna zawierać oprócz wypełnionego zgodnie Formularza Oferty:
	- 1) dokument wadium;
	- 2) JEDZ;

#### …………………………………………………………………………………………………………………………… *Projekt Nr POIS.02.04.00-00-0003/18*

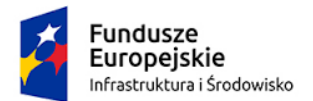

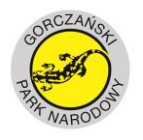

**UNIA EUROPEJSKA** FUNDUSZ SPÓJNOŚCI

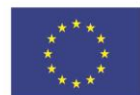

3) dokumenty wykazujące umocowanie osób podpisujących ofertę.

# **21.Oferta powinna być oznaczona nazwą postępowania albo nr referencyjnym sprawy.**

- 22. Wykonawca może przed upływem terminu składania ofert wycofać się z postępowania. Wycofanie złożonej oferty nastąpi w wyniku złożenia powiadomienia podpisanego własnoręcznie przez umocowanego przedstawiciela Wykonawcy. Powiadomienie o wycofaniu należy złożyć w według zasad obowiązujących przy składaniu ofert.
- 23.Zamawiający niezwłocznie zawiadamia wykonawcę o złożeniu oferty po terminie oraz zwraca ofertę po upływie terminu do wniesienia odwołania
- 24.Wykonawca ponosi wszelkie koszty związane z przygotowaniem i złożeniem oferty.
- 25.W toku badania i oceny ofert Zamawiający może żądać od Wykonawców wyjaśnień dotyczących treści złożonych ofert. Niedopuszczalne jest prowadzenie między Zamawiającym a Wykonawcą negocjacji dotyczących złożonej oferty.
- 26.Zamawiający poprawia w ofercie oczywiste omyłki pisarskie, oczywiste omyłki rachunkowe, z uwzględnieniem konsekwencji rachunkowych dokonanych poprawek; inne omyłki polegające na niezgodności oferty ze specyfikacją istotnych warunków zamówienia, nie powodujące istotnych zmian w treści oferty.

# **Rozdział 11 Otwarcie ofert**

- 1. Bezpośrednio przed otwarciem ofert Zamawiający poda kwotę jaką zamierza przeznaczyć na sfinansowanie zamówienia.
- 2. Niezwłocznie po otwarciu ofert zamawiający zamieszcza na stronie internetowej informacje dotyczące:
	- 1) kwoty, jaką zamierza przeznaczyć na sfinansowanie zamówienia;
	- 2) firm oraz adresów wykonawców, którzy złożyli oferty w terminie;
	- 3) ceny, terminu wykonania zamówienia, okresu gwarancji i warunków płatności zawartych w ofertach.

# **Rozdział 12**

- **Opis sposobu obliczenia ceny**
- 1. Wykonawca określa cenę całkowitą ryczałtową za realizację zamówienia poprzez wskazanie w Formularzu Oferty ceny brutto oferty zawierającej należny podatek od towarów i usług (VAT).
- 2. Ceny podane w ofercie winny być wyliczone z dokładnością do dwóch miejsc po przecinku i podane w złotych polskich. Ceny realizacji zamówienia powinny być wyrażone liczbowo.
- 3. Podane w ofercie ceny muszą uwzględniać wszystkie wymagania siwz oraz obejmować wszelkie koszty, jakie Wykonawca poniesie z tytułu należytej oraz zgodnej z obowiązującymi przepisami realizacji przedmiotu zamówienia.

#### …………………………………………………………………………………………………………………………… *Projekt Nr POIS.02.04.00-00-0003/18*

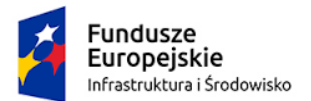

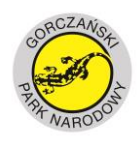

**UNIA EUROPEJSKA** FUNDUSZ SPÓJNOŚCI

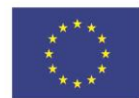

# **Rozdział 13**

# **Opis kryteriów, którymi Zamawiający będzie się kierował przy wyborze oferty, wraz z podaniem wag tych kryteriów i sposobu oceny ofert**

1. Przy wyborze oferty Zamawiający będzie się kierował następującymi kryteriami o wadze:

**Część I** 

- a) **Cena – waga kryterium 60%**
- b) **Wydłużenie okresu gwarancji - waga kryterium 20 %**
- c) **Doświadczenie Zespołu Wykonawcy - waga kryterium 20 %**

# **Część II**

- a) **Cena – waga kryterium 60%**
- b) **Wydłużenie okresu gwarancji waga kryterium 15 %**
- c) **Wydłużenie okresu wsparcia technicznego - waga kryterium 15 %**
- d) **Doświadczenie zespołu Wykonawcy- waga kryterium 10 %**
- 2. Sposób obliczenia punktów

# **Dla części I**

a) **w ramach kryterium** "cena" (WC):

Waga kryterium – 60 %

Przyjmuje się, że najwyższą ilość punktów tj. 60 pkt otrzyma oferta z ceną najniższą spośród ofert niepodlegających odrzuceniu, przy czym 60 pkt. = 60 % Ceny w pozostałych ofertach punktowane będą w oparciu o poniższy wzór:

 $WC = (Cn : Cb) \times 100 \times 60\%$ 

WC – wartość punktowa ceny brutto

- Cn cena najniższa spośród ofert niepodlegających odrzuceniu
- Cb cena badanej oferty

# b) **w ramach kryterium "Wydłużenie okresu gwarancji" (DG)**

waga kryterium – 20% Uwaga:

- Wykonawca, który zaoferuje minimalny termin gwarancji określony we wzorze umowy - załączniku nr 4a do niniejszej specyfikacji istotnych warunków zamówienia otrzyma 0 punktów.
- W przypadku gdy Wykonawca w formularzu ofertowym nie wskaże żadnego terminu gwarancji Zamawiający przyjmie, iż jest to termin wskazany we wzorze umowy załączniku nr 4a do niniejszej specyfikacji istotnych warunków zamówienia Wykonawca otrzyma – 0 punktów.

#### …………………………………………………………………………………………………………………………… *Projekt Nr POIS.02.04.00-00-0003/18*

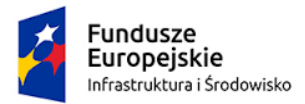

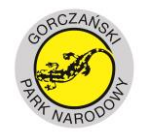

**UNIA EUROPEJSKA FUNDUSZ SPÓJNOŚCI** 

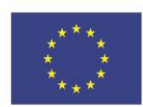

Termin gwarancji Wykonawca wydłużyć może o:

- 6 miesięcy Wykonawca otrzyma 5 pkt
- 12 miesięcy - Wykonawca otrzyma 10 pkt
- 24 miesięcy- Wykonawca otrzyma 15 pkt
- 36 miesiące Wykonawca otrzyma 20 pkt

# c) W **kryterium "Doświadczenie Zespołu" (DZ)**

Waga kryterium 20 % Zamawiający przyzna dodatkowe punkty jeśli: Kierownik Zespołu Specjalista ds. fotogrametrii Specjalista ds. teledetekcji

posiada doświadczenie ponad wymagane do spełniania warunki udziału w postępowaniu tj. ponad wymagane doświadczenie w pełnieniu funkcji w dwóch projektach. Zamawiający przyzna jeden dodatkowy punkt dla każdego następnego, tj. od 3 zamówienia polegającego na pełnieniu funkcji. Maksymalnie Zamawiający przyzna 20 punktów - co oznacza, iż jeśli wykonawca wykaże 21 lub 99 zamówień spełniających wymagania otrzyma 20 punktów.

Sposób dokonania oceny wg wzoru:

 $DZ = (Do : Dmax) \times 100 \times 20\%$ 

DZ – liczba punktów jaką Wykonawca otrzymał w kryterium Doświadczenie Zespołu

Dmax – najwyższa liczba punktów przyznanych ofercie

Do – liczba punktów badanej oferty

# **Ok – Ocena końcowa**

 $Ok = WC + DG + DZ$ 

**Dla części II**

### a) **w ramach kryterium "cena" (WC):**

Waga kryterium – 60 %

Przyjmuje się, że najwyższą ilość punktów tj. 60 pkt otrzyma oferta z ceną najniższą spośród ofert niepodlegających odrzuceniu, przy czym 60 pkt. = 60 % Ceny w pozostałych ofertach punktowane będą w oparciu o poniższy wzór:

 $WC = (Cn : Cb) \times 100 \times 60\%$ 

WC – wartość punktowa ceny brutto

Cn – cena najniższa spośród ofert niepodlegających odrzuceniu

#### …………………………………………………………………………………………………………………………… *Projekt Nr POIS.02.04.00-00-0003/18*

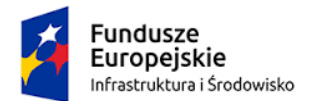

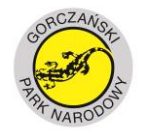

**UNIA EUROPEJSKA** FUNDUSZ SPÓJNOŚCI

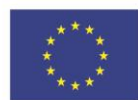

Cb – cena badanej oferty

# b) w ramach kryterium "Wydłużenie okresu gwarancji" (DG)

waga kryterium – 15 %

Uwaga:

- Wykonawca, który zaoferuje minimalny termin gwarancji określony we wzorze umowy- załączniku nr 4b do niniejszej specyfikacji istotnych warunków zamówienia otrzyma 0 punktów.
- W przypadku gdy Wykonawca w formularzu ofertowym nie wskaże żadnego terminu gwarancji Zamawiający przyjmie, iż jest to termin wskazany we wzorze umowy załączniku nr 4b do niniejszej specyfikacji istotnych warunków zamówienia Wykonawca otrzyma – 0 punktów.
- Termin gwarancji Wykonawca wydłużyć może o:

12 miesięcy - - Wykonawca otrzyma 5 pkt 24 miesięcy- Wykonawca otrzyma 10 pkt 36 miesiące - Wykonawca otrzyma 15 pkt

# c) W **kryterium "Okres wsparcia technicznego" (DW)**

Waga kryterium 15 % Uwaga:

- Wykonawca, który zaoferuje minimalny termin wsparcia technicznego określony w we wzorze umowy - załączniku nr 4b do niniejszej specyfikacji istotnych warunków zamówienia otrzyma 0 punktów.
- W przypadku gdy Wykonawca w formularzu ofertowym nie wskaże żadnego terminu wsparcia technicznego Zamawiający przyjmie, iż jest to termin wskazany we wzorze umowy - załączniku nr 4b do niniejszej specyfikacji istotnych warunków zamówienia Wykonawca otrzyma – 0 punktów.
- Termin wsparcia technicznego Wykonawca wydłużyć może o:
- 12 miesięcy - Wykonawca otrzyma 5 pkt
- 24 miesięcy- Wykonawca otrzyma 10 pkt
- 36 miesiące Wykonawca otrzyma 15 pkt

### d) W **kryterium "Doświadczenie Zespołu" (DZ)**

Waga kryterium 10 % Zamawiający przyzna dodatkowe punkty jeśli: Kierownik Zespołu Architekt Programista Specjalista ds. teledetekcji

#### …………………………………………………………………………………………………………………………… *Projekt Nr POIS.02.04.00-00-0003/18*

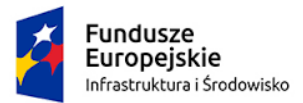

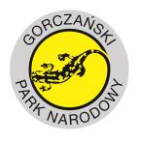

**UNIA EUROPEJSKA** FUNDUSZ SPÓJNOŚCI

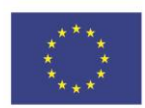

posiada doświadczenie ponad wymagane do spełniania warunki udziału w postępowaniu tj. ponad wymagane doświadczenie w pełnieniu funkcji w dwóch projektach/zamówieniach. Zamawiający przyzna 0,5 dodatkowego punktu dla każdego następnego, tj. od 3 zamówienia polegającego na pełnieniu funkcji. Maksymalnie Zamawiający przyzna 20 punktów – co oznacza, iż jeśli wykonawca wykaże 21 lub 99 zamówień spełniających wymagania otrzyma 20 punktów.

Sposób dokonania oceny wg wzoru:

 $DZ = (Do : Dmax) \times 100 \times 10\%$ 

DZ – liczba punktów jaką Wykonawca otrzymał w kryterium Doświadczenie Zespołu Dmax – najwyższa liczba punktów przyznanych ofercie

Do – liczba punktów badanej oferty

# **Ok – Ocena końcowa**

 $Ok = WC + DG + DW + DZ$ 

- 3. W sytuacji, gdy Zamawiający nie będzie mógł wybrać najkorzystniejszej oferty, z uwagi na to, że dwie lub więcej ofert przedstawia taki sam bilans ceny lub kosztu i innych kryteriów oceny ofert, Zamawiający spośród tych ofert wybiera ofertę z najniższą ceną lub najniższym kosztem, a jeżeli zostały złożone oferty o takiej samej cenie lub koszcie, zamawiający wzywa Wykonawców, którzy złożyli te oferty, do złożenia w terminie określonym przez zamawiającego ofert dodatkowych.
- 4. Za najkorzystniejszą zostanie uznana oferta, która uzyska najwyższą ilość punktów.
- 5. Zamawiający udzieli zamówienia Wykonawcy, którego oferta odpowiadać będzie wszystkim wymaganiom przedstawionym w ustawie Pzp oraz nin. siwz i zostanie oceniona, jako najkorzystniejsza w oparciu o podane kryteria wyboru.
- 6. Jeżeli złożono ofertę, której wybór prowadziłby do powstania obowiązku podatkowego Zamawiającego zgodnie z przepisami o podatku od towarów i usług w zakresie dotyczącym wewnątrzwspólnotowego nabycia towarów, Zamawiający w celu oceny takiej oferty dolicza do przedstawionej w niej ceny podatek od towarów i usług, który miałby obowiązek wpłacić zgodnie z obowiązującymi przepisami (art. 91 ust. 3 a) ustawy Pzp).

### **Rozdział 14**

# **Informacje o formalnościach, jakie powinny zostać dopełnione po wyborze oferty w celu zawarcia umowy w sprawie zamówienia publicznego**

- 1. Zamawiający zawrze umowę w sprawie zamówienia publicznego w terminach określonych w art. 94 ustawy Pzp.
- 2. Zamawiający powiadomi Wykonawcę, którego oferta została wybrana, o terminie i miejscu zawarcia umowy.

#### …………………………………………………………………………………………………………………………… *Projekt Nr POIS.02.04.00-00-0003/18*

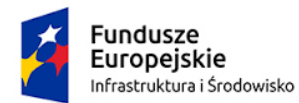

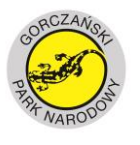

**UNIA EUROPEJSKA** FUNDUSZ SPÓJNOŚCI

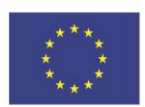

- 3. W przypadku wyboru najkorzystniejszej oferty Wykonawców wspólnie ubiegających się o udzielenie zamówienia, Zamawiający zażąda przed zawarciem umowy w sprawie zamówienia publicznego, umowy regulującej współpracę tych Wykonawców.
- 4. Jeżeli Wykonawca, którego oferta została wybrana, uchyla się od zawarcia umowy o udzielenie zamówienia publicznego, Zamawiający może wybrać ofertę najkorzystniejszą spośród pozostałych ofert, bez przeprowadzania ich ponownego badania i oceny, chyba że zachodzą przesłanki unieważnienia postępowania, o których mowa w art. 93 ust. 1 ustawy Pzp.
- 5. Osoby reprezentujące Wykonawcę przy podpisaniu umowy zobowiązane są posiadać ze sobą dokumenty potwierdzające ich umocowanie do podpisania umowy, o ile umocowanie to nie będzie wynikać z dokumentów załączonych do oferty.
- 6. Jeśli Wykonawcą jest spółka cywilna przedłożyć należy wyciąg z umowy spółki oraz ewentualną uchwałę wszystkich wspólników w zakresie należytej reprezentacji (art. 866 k.c.). W przypadku, gdy umowę podpisuje jeden ze wspólników spółki cywilnej, pozostali jej przedsiębiorcy muszą przedłożyć stosowne dla niego upoważnienie do reprezentowania w sprawie (wybór Wykonawcy będącego spółką cywilną, skutkuje podpisaniem umowy ze wszystkimi przedsiębiorcami prowadzącymi w tej formie i nazwie działalność gospodarczą).

### **Rozdział 15**

# **Wymagania dotyczące zabezpieczenia należytego wykonania umowy**

- 1. Zamawiający żąda od wybranego Wykonawcy wniesienia zabezpieczenia należytego wykonania umowy, zwanego dalej zabezpieczeniem.
- 2. Zabezpieczenie służy pokryciu roszczeń z tytułu niewykonania lub nienależytego wykonania umowy.
- 3. Zabezpieczenie należy wnieść **najpóźniej w dniu podpisania umowy**.
- 4. Wykonawca wniesie zabezpieczenie w wysokości :

### **10 % ceny całkowitej, podanej w ofercie**

- 5. Zabezpieczenie może być wnoszone według wyboru Wykonawcy w jednej lub w kilku następujących formach:
	- 1) pieniądzu na rachunek 68 1010 1270 0032 4513 9120 0000
	- 2) poręczeniach bankowych lub poręczeniach spółdzielczej kasy oszczędnościowokredytowej, z tym że zobowiązanie kasy jest zawsze zobowiązaniem pieniężnym;
	- 3) gwarancjach bankowych;
	- 4) gwarancjach ubezpieczeniowych;
	- 5) poręczeniach udzielanych przez podmioty, o których mowa w art. 6b ust. 5 pkt 2 ustawy z dnia 9 listopada 2000 r. o utworzeniu Polskiej Agencji Rozwoju Przedsiębiorczości.

#### …………………………………………………………………………………………………………………………… *Projekt Nr POIS.02.04.00-00-0003/18*

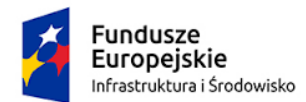

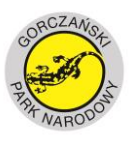

**UNIA EUROPEJSKA** FUNDUSZ SPÓJNOŚCI

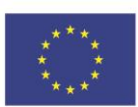

- 6. Zamawiający nie wyraża zgody na wniesienie zabezpieczania w formach innych niż wymienione powyżej.
- 7. Zabezpieczenie wnoszone w pieniądzu Wykonawca wpłaca przelewem na rachunek bankowy wskazany przez Zamawiającego.
- 8. Wniesienie zabezpieczenia w pieniądzu Zamawiający uznaje za skuteczne, jeżeli jest ono wniesione tj. znajdzie się na rachunku bankowym Zamawiającego – data uznania rachunku Zamawiającego - przed upływem terminu zawarcia umowy.
- 9. Jeżeli zabezpieczenie wniesiono w pieniądzu, Zamawiający przechowuje je na oprocentowanym rachunku bankowym. Zamawiający zwraca zabezpieczenie wniesione w pieniądzu z odsetkami wynikającymi z umowy rachunku bankowego, na którym było ono przechowywane, pomniejszone o koszt prowadzenia tego rachunku oraz prowizji bankowej za przelew pieniędzy na rachunek bankowy Wykonawcy.
- 10. Potwierdzenie wniesienia zabezpieczenia w formach, o których mowa w ust. 5 pkt 2-5 muszą być złożone w pokoju nr 4 (Zespół ds. Ekonomicznych) w siedzibie Zamawiającego, ,– najpóźniej w dniu podpisania umowy.
- 11.W przypadku wniesienia zabezpieczenia w formie innej niż w pieniądzu w dokumencie stanowiącym zabezpieczenie musi być zapis, iż **poręczyciel/ gwarant zobowiązuje się bezwarunkowo tj. na pierwsze żądanie beneficjenta, do zapłaty pełnej kwoty zabezpieczenia na jego rzecz w terminie do 30 dni oraz m.in. określenie kwoty poręczenia, wskazanie gwaranta poręczenia, wskazanie beneficjenta poręczenia, nieodwołalność poręczenia.**
- 12.Zamawiający zwraca 70% wysokości zabezpieczenia w terminie 30 dni od dnia wykonania zamówienia i uznania przez Zamawiającego za należycie wykonane w protokole odbioru podpisanym przez Strony umowy. Zaś 30% wniesionego zabezpieczenia Wykonawca pozostawi na poczet zabezpieczenia roszczeń z tytułu rękojmi za wady, które zostanie zwrócone nie później niż w 15 dniu po upływie okresu rękojmi za wady.

### **Rozdział 16**

# **Istotne dla stron postanowienia, które zostaną wprowadzone do treści zawieranej umowy w sprawie zamówienia publicznego, ogólne warunki umowy albo wzór umowy, jeżeli Zamawiający wymaga od wykonawcy, aby zawarł z nim umowę w sprawie zamówienia publicznego na takich warunkach.**

- 1. Wzór umowy stanowi załącznik nr 4a (dla Części I) i załącznik nr 4b (dla Części II) do siwz.
- 2. Zamawiający przewiduje i zastrzega sobie prawo wprowadzenia zmiany w treści umów w zakresie określonym we wzorach umów stanowiących załączniki nr 4a i 4b do siwz.
- 3. Zmiana postanowień zawartej umowy może nastąpić wyłącznie w formie pisemnej pod rygorem nieważności, za zgodą obu stron.

…………………………………………………………………………………………………………………………… *Projekt Nr POIS.02.04.00-00-0003/18*

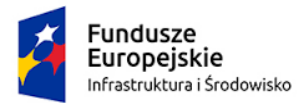

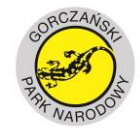

**UNIA EUROPEJSKA** FUNDUSZ SPÓJNOŚCI

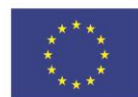

# **Rozdział 17**

# **Pouczenie o środkach ochrony prawnej przysługujących Wykonawcy w toku postępowania o udzielenie zamówienia.**

- 1. Środki ochrony prawnej przysługują wykonawcom i innym podmiotom jeżeli mają lub mieli oni interes w uzyskaniu niniejszego zamówienia oraz ponieśli lub mogli ponieść szkodę w wyniku naruszenia przez Zamawiającego przepisów ustawy pzp.
- 2. Odwołanie przysługuje wyłącznie od niezgodnej z przepisami ustawy pzp czynności Zamawiającego podjętej w niniejszym postępowaniu lub zaniechaniu czynności, do której Zamawiający jest zobowiązany na podstawie ustawy pzp.
- 3. Środki ochrony prawnej przysługują również organizacjom zrzeszającym wykonawców, wpisanym na listę organizacji uprawnionych do wnoszenia środków ochrony prawnej, prowadzoną przez Prezesa Urzędu Zamówień Publicznych pod warunkiem, że dotyczą ogłoszenia o zamówieniu lub specyfikacji istotnych warunków zamówienia.
- 4. Odwołanie powinno wskazywać czynność lub zaniechanie czynności Zamawiającego, której zarzuca się niezgodność z przepisami ustawy, zawierać zwięzłe przedstawienie zarzutów, określać żądanie oraz wskazywać okoliczności faktyczne i prawne uzasadniające wniesienie odwołania.
- 5. **Odwołanie wraz z załącznikami oraz zgłoszenie przystąpienia do postępowania odwoławczego przez Wykonawcę wnosi się do Prezesa Izby w postaci elektronicznej i opatrzone kwalifikowanym podpisem elektronicznym, oraz dalsze pisma w sprawie wnoszone w tej postaci przekazuje się na elektroniczną skrzynkę podawczą Urzędu, przy użyciu której obsługiwana jest korespondencja Izby.**
- 6. Prezes Izby udostępnia na stronie internetowej Urzędu odnośnik do usług elektronicznych pozwalających na wniesienie w postaci elektronicznej dokumentów, o których mowa w ust. 5

# **Odwołanie**

**[https://epuap.gov.pl/wps/portal/strefa-klienta/katalog-spraw/opis-uslugi/odwolanie-do-krajowej-izby](https://epuap.gov.pl/wps/portal/strefa-klienta/katalog-spraw/opis-uslugi/odwolanie-do-krajowej-izby-odwolawczej/UZP)[odwolawczej/UZP](https://epuap.gov.pl/wps/portal/strefa-klienta/katalog-spraw/opis-uslugi/odwolanie-do-krajowej-izby-odwolawczej/UZP)**

### **Przystąpienie do odwołania**

**[https://epuap.gov.pl/wps/portal/strefa-klienta/katalog-spraw/opis-uslugi/przystapienie-do-postepowania](https://epuap.gov.pl/wps/portal/strefa-klienta/katalog-spraw/opis-uslugi/przystapienie-do-postepowania-odwolawczego-do-krajowej-izby-odwolawczej/UZP)[odwolawczego-do-krajowej-izby-odwolawczej/UZP](https://epuap.gov.pl/wps/portal/strefa-klienta/katalog-spraw/opis-uslugi/przystapienie-do-postepowania-odwolawczego-do-krajowej-izby-odwolawczej/UZP)**

**Korespondencja dotycząca spraw odwoławczych**

**[https://epuap.gov.pl/wps/portal/strefa-klienta/katalog-spraw/opis-uslugi/korespondencja-do-krajowej](https://epuap.gov.pl/wps/portal/strefa-klienta/katalog-spraw/opis-uslugi/korespondencja-do-krajowej-izby-odwolawczej-dotyczaca-spraw-odwolawczych/UZP)[izby-odwolawczej-dotyczaca-spraw-odwolawczych/UZP](https://epuap.gov.pl/wps/portal/strefa-klienta/katalog-spraw/opis-uslugi/korespondencja-do-krajowej-izby-odwolawczej-dotyczaca-spraw-odwolawczych/UZP)**

7. Odwołujący przesyła kopię odwołania zamawiającemu przed upływem terminu do wniesienia odwołania w taki sposób, aby mógł on zapoznać się z jego treścią przed upływem tego terminu. Domniemywa się, iż zamawiający mógł zapoznać się z treścią odwołania przed upływem terminu do jego wniesienia, jeżeli przesłanie jego kopii nastąpiło przed upływem terminu do jego wniesienia przy użyciu środków komunikacji elektronicznej.

#### …………………………………………………………………………………………………………………………… *Projekt Nr POIS.02.04.00-00-0003/18*

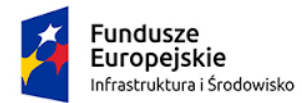

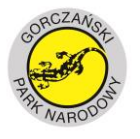

**UNIA EUROPEJSKA** FUNDUSZ SPÓJNOŚCI

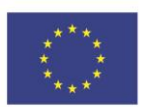

- 8. Odwołanie wobec treści ogłoszenia o zamówieniu, treści postanowień siwz wnosi się w terminie 10 dni od dnia publikacji ogłoszenia w Dzienniku Urzędowym Unii Europejskiej lub zamieszczenia specyfikacji istotnych warunków zamówienia na stronie internetowej.
- 9. Odwołanie wobec czynności innych niż określone w pkt. 8 wnosi się w terminie 10 dni od dnia, w którym powzięto lub przy zachowaniu należytej staranności można było powziąć wiadomość o okolicznościach stanowiących podstawę jego wniesienia.
- 10. Jeżeli Zamawiający nie przesłał Wykonawcy zawiadomienia o wyborze oferty najkorzystniejszej, odwołanie wnosi się nie później niż w terminie 30 dni od dnia publikacji w Dzienniku Urzędowym Unii Europejskiej ogłoszenia o udzieleniu zamówienia. Odwołanie wnosi się w terminie 6 miesięcy od dnia zawarcia umowy, jeżeli Zamawiający nie opublikował w Dzienniku Urzędowym Unii Europejskiej ogłoszenia o udzieleniu zamówienia.
- 11. Odwołanie wraz z załącznikami oraz kopia dokumentacji postępowania o udzielenie zamówienia publicznego lub dokumentacja postępowania w postaci elektronicznej, a także inne pisma składane w sprawie oraz pisma przekazywane przez Izbę w związku z wniesionym odwołaniem, stanowią akta sprawy odwoławczej.
- 12. Na orzeczenie Krajowej Izby Odwoławczej stronom oraz uczestnikom postępowania odwoławczego przysługuje skarga do sądu.
- 13.Skargę wnosi się do sądu okręgowego właściwego dla siedziby Zamawiającego za pośrednictwem Prezesa Izby w terminie 7 dni od dnia doręczenia orzeczenia Izby, przesyłając jednocześnie jej odpis przeciwnikowi skargi.
- 14.Skarga powinna czynić zadość wymaganiom przewidzianym dla pisma procesowego oraz zawierać oznaczenie zaskarżonego orzeczenia, przytoczenie zarzutów, zwięzłe ich uzasadnienie, wskazanie dowodów, a także wniosek o uchylenie orzeczenia lub o zmianę orzeczenia w całości lub części.
- 15. Pozostałe regulacje dot. środków ochrony prawnej zostały określone w dziale VI ustawy pzp.

### **Rozdział 18 Pozostałe informacje**

- 1. Zamawiający dopuszcza możliwość wykonania zamówienia z udziałem podwykonawców. Zamawiający żąda wskazania przez wykonawcę części zamówienia, których wykonanie zamierza powierzyć podwykonawcom, i podania przez wykonawcę firm podwykonawców.
- 2. Zamawiający nie przewiduje zawarcia umowy ramowej.
- 3. Zamawiające przewiduje udzielenie zamówień o których mowa w art. 67 ust. 1 pkt 6 ustawy.
- 4. Zamawiający nie dopuszcza możliwości składania ofert wariantowych.
- 5. Zamawiający dopuszcza możliwości składania ofert częściowych.
- 6. Zamawiający nie przewiduje prowadzenia rozliczeń z Wykonawcą w walutach obcych.
- 7. Zamawiający nie przewiduje zastosowania aukcji elektronicznej.
- 8. Zamawiający nie przewiduje zwrotu kosztów udziału w postępowaniu.

#### …………………………………………………………………………………………………………………………… *Projekt Nr POIS.02.04.00-00-0003/18*

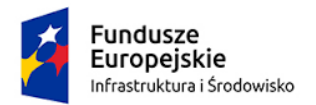

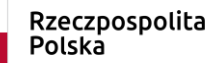

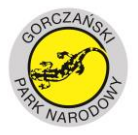

**UNIA EUROPEJSKA** FUNDUSZ SPÓJNOŚCI

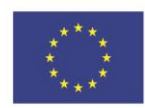

Załączniki:

- 1. Załącznik nr 1 Opis przedmiotu zamówienia.
- 2. Załącznik nr 2 Formularz Oferty.
- 3. Załącznik nr 3 Wzór JEDZ
- 4. Załącznik nr 4a Wzór umowy dla Części I. Załącznik nr 4b – Wzór umowy dla Części II
- 5. Załącznik nr 5- Klucz publiczny
- 6. Załącznik nr 6 Wzór oświadczenia Wykonawcy
- 7. Załącznik nr 7 Wykaz wykonanych zamówień
- 8. Załącznik nr 8 Wykaz osób
- 9. Załącznik nr 9 Wykaz sprzętu
- 10.Załącznik nr 10 Oświadczenie dot. grupy kapitałowej.

…………………………………………………………………………………………………………………………… *Projekt Nr POIS.02.04.00-00-0003/18*